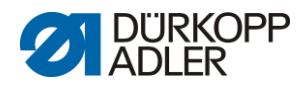

# **DAC basic/classic**

Lista de parámetros

<span id="page-0-0"></span>**281 0791 281903**

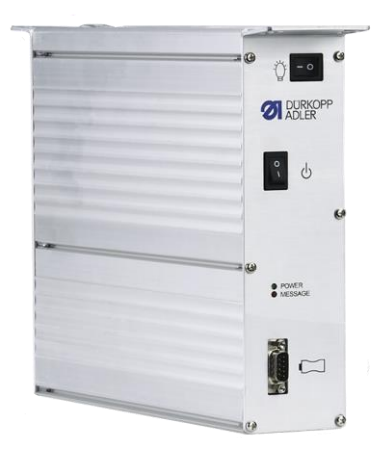

Todos los derechos reservados.

Propiedad de Dürkopp Adler GmbH y protegido por los derechos de autor. Queda prohibido el uso de estos contenidos, ya sea de forma completa o en extractos, sin el consentimiento previo por escrito de Dürkopp Adler GmbH. Copyright © Dürkopp Adler GmbH 2018

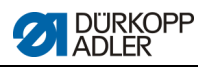

## Índice

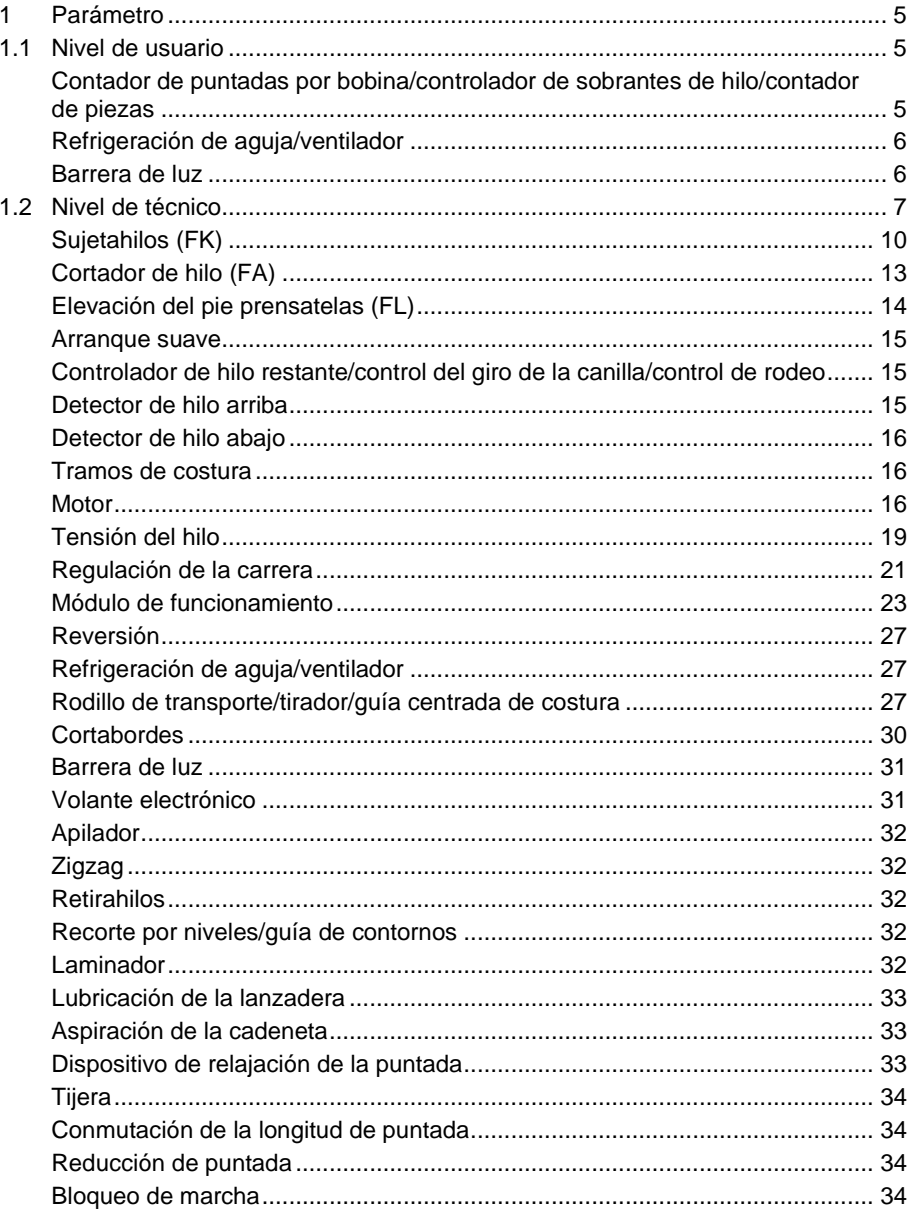

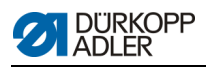

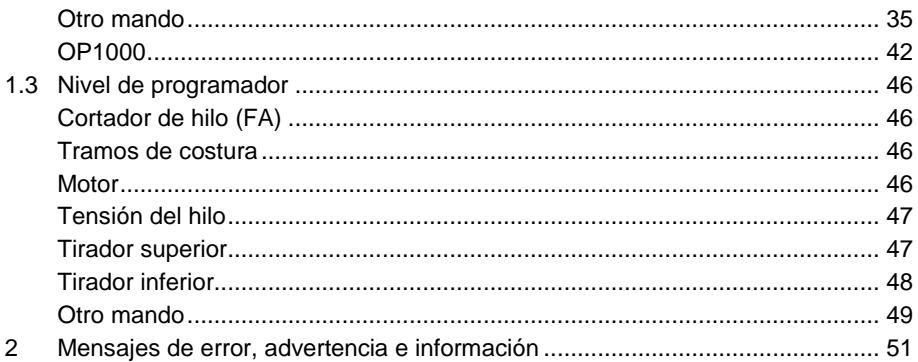

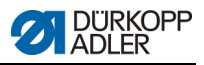

## **1 Parámetro**

Esta lista de parámetros le ayudará a encontrar y modificar con mayor rapidez el parámetro que busca. La estructura de esta lista de parámetros aparece ya explicada en el manual de instrucciones.

Existen categorías de parámetros que se encuentran en varios niveles dependiendo de su peso y el efecto grande o pequeño sobre el comportamiento de costura que implica ese peso.

#### **Parámetros de la categoría 281**

**Juego de parámetros:**

**Para subcategorías:** 281-140342

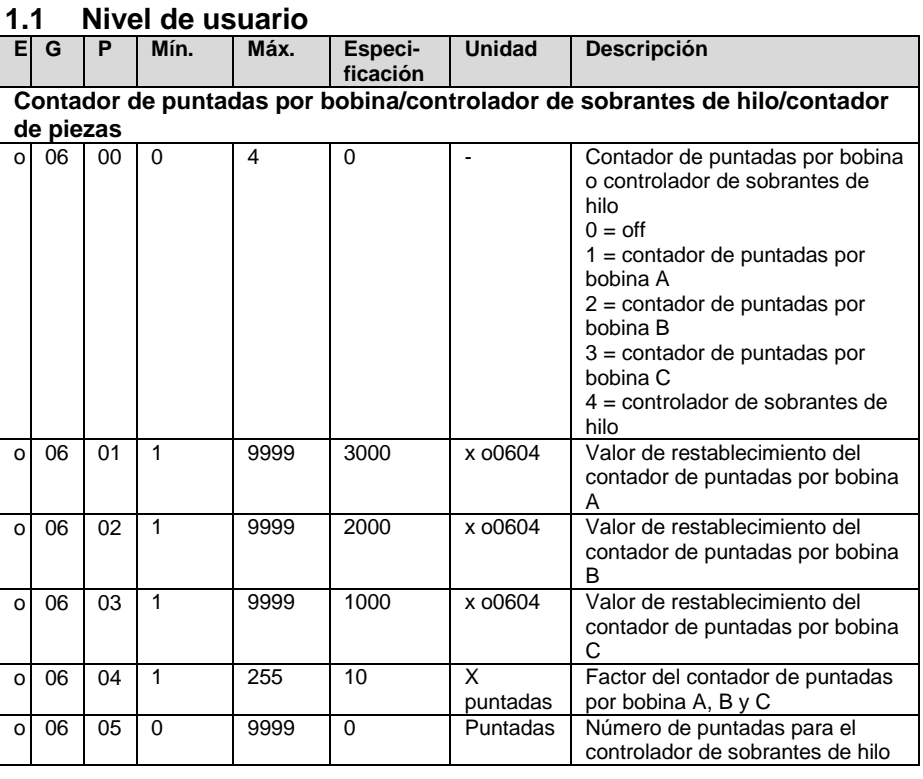

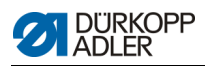

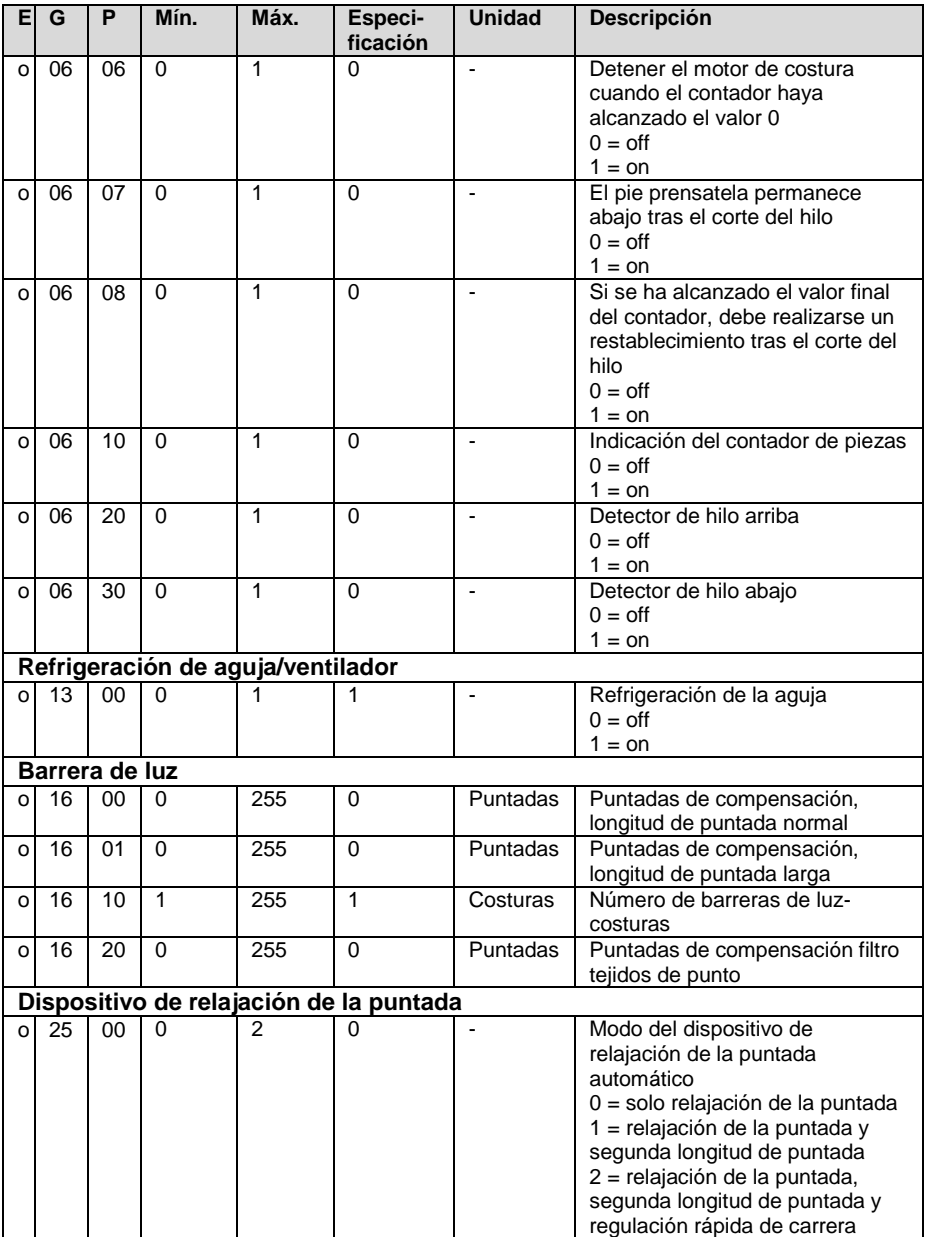

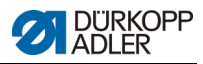

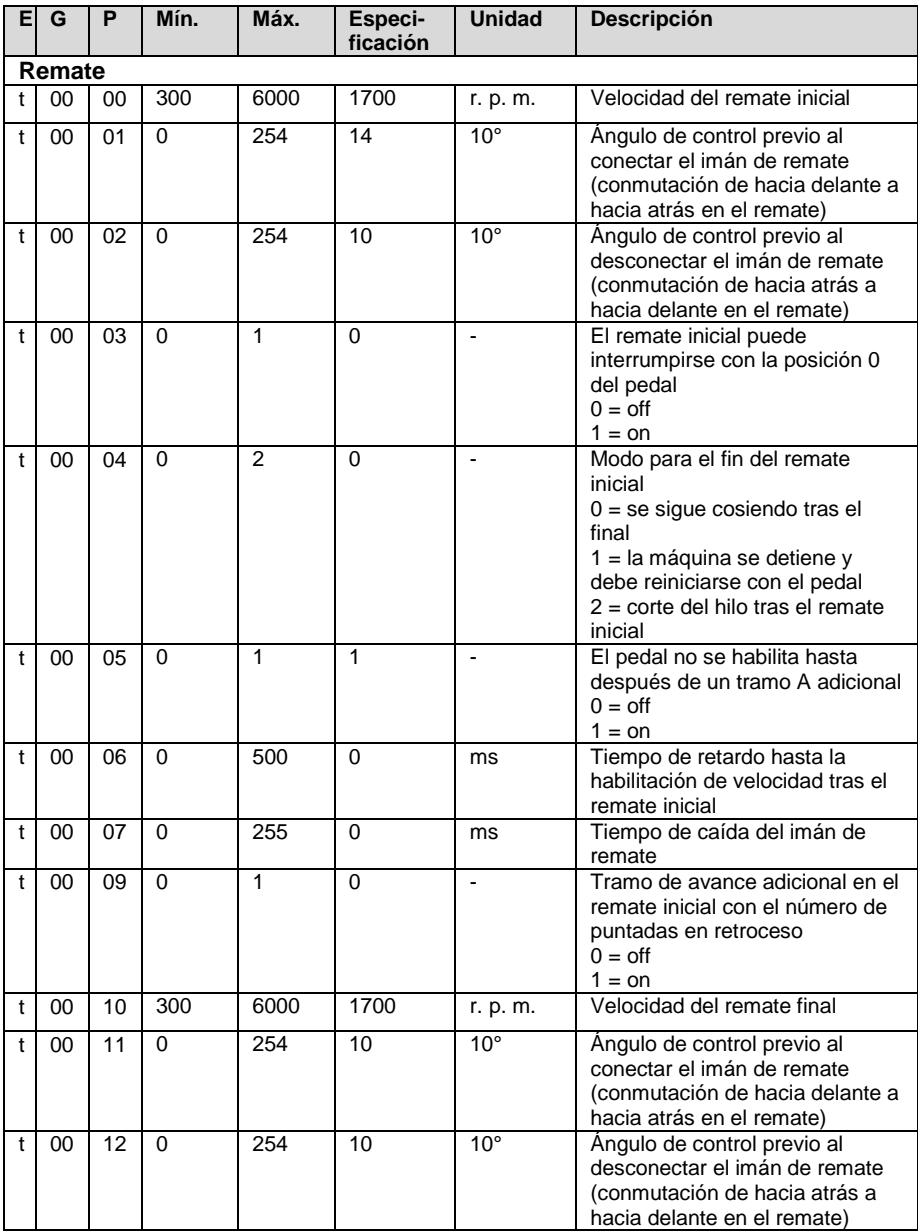

### **1.2 Nivel de técnico**

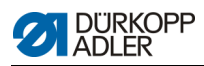

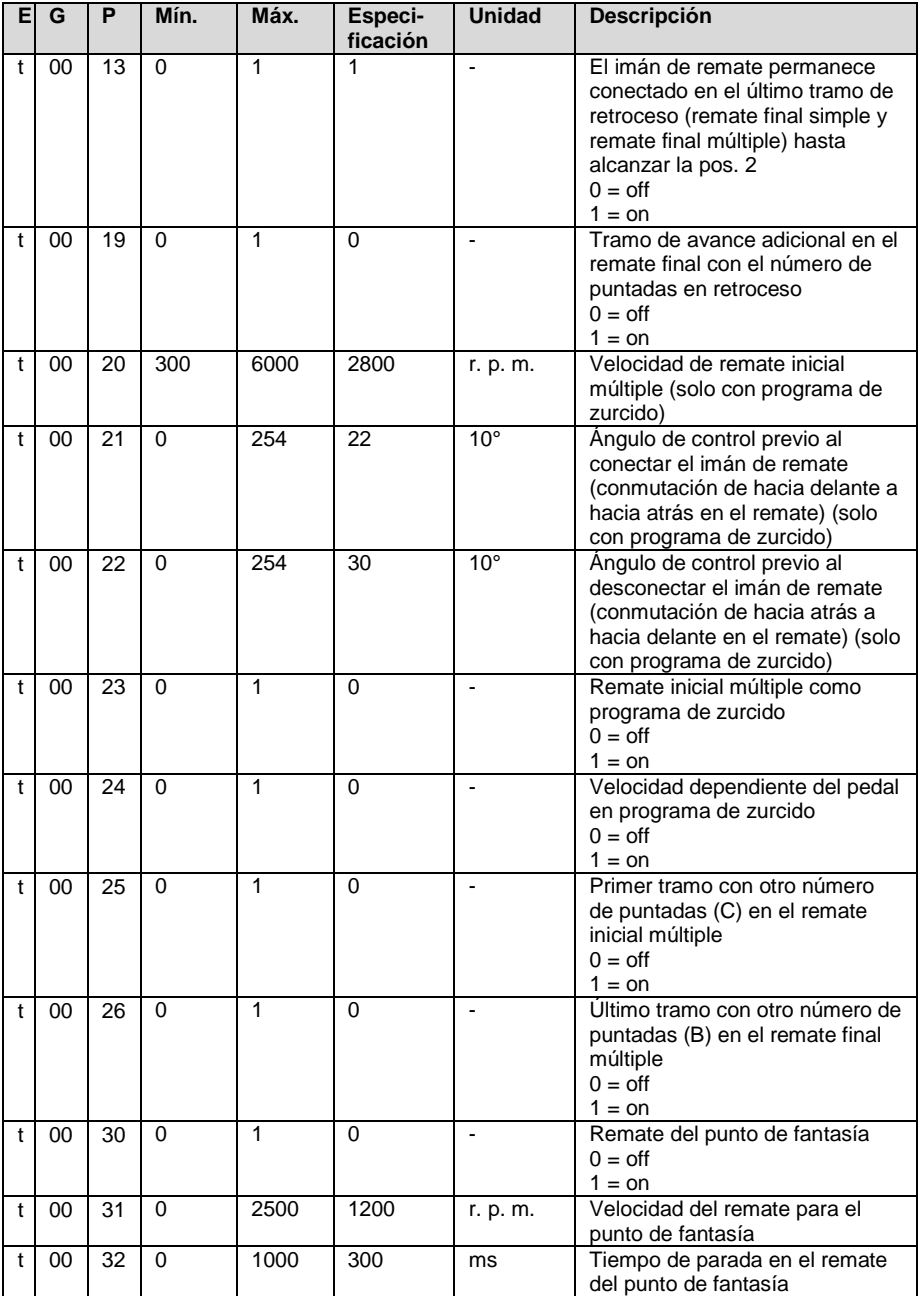

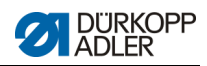

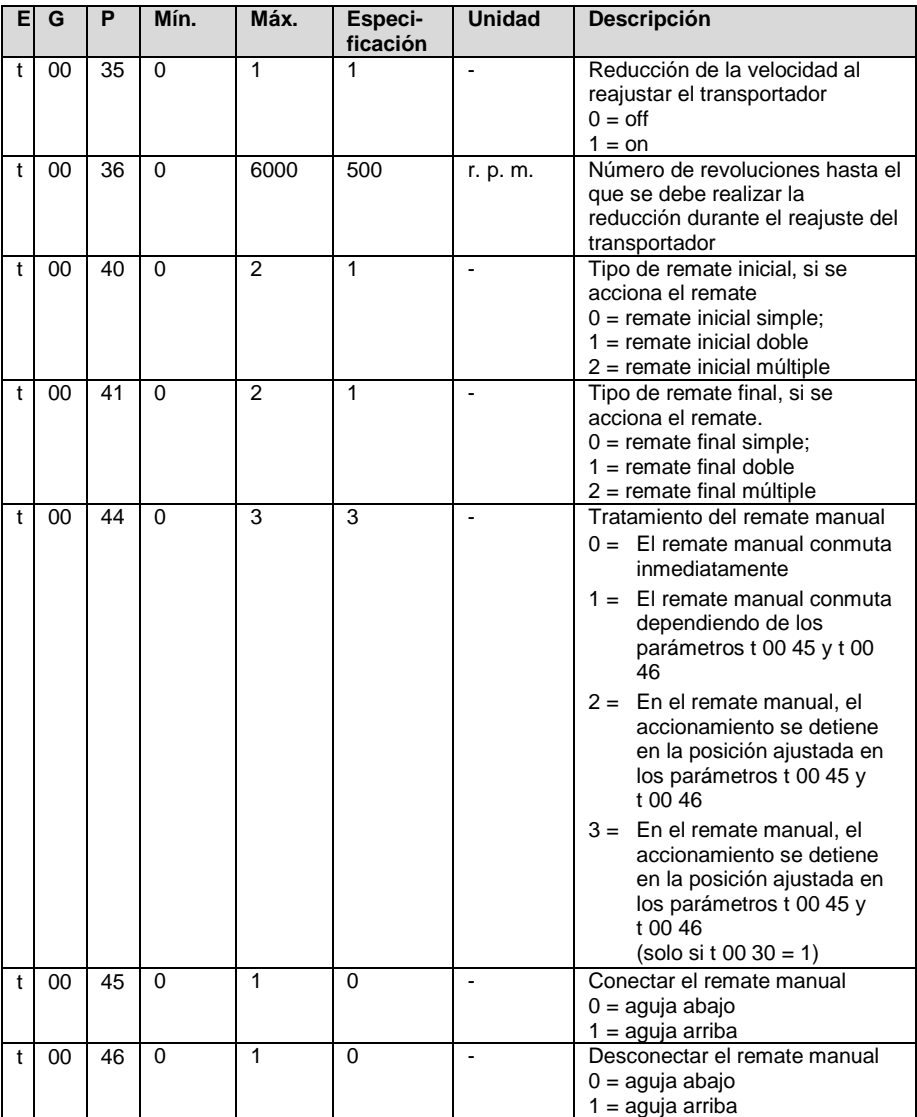

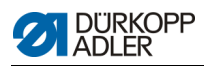

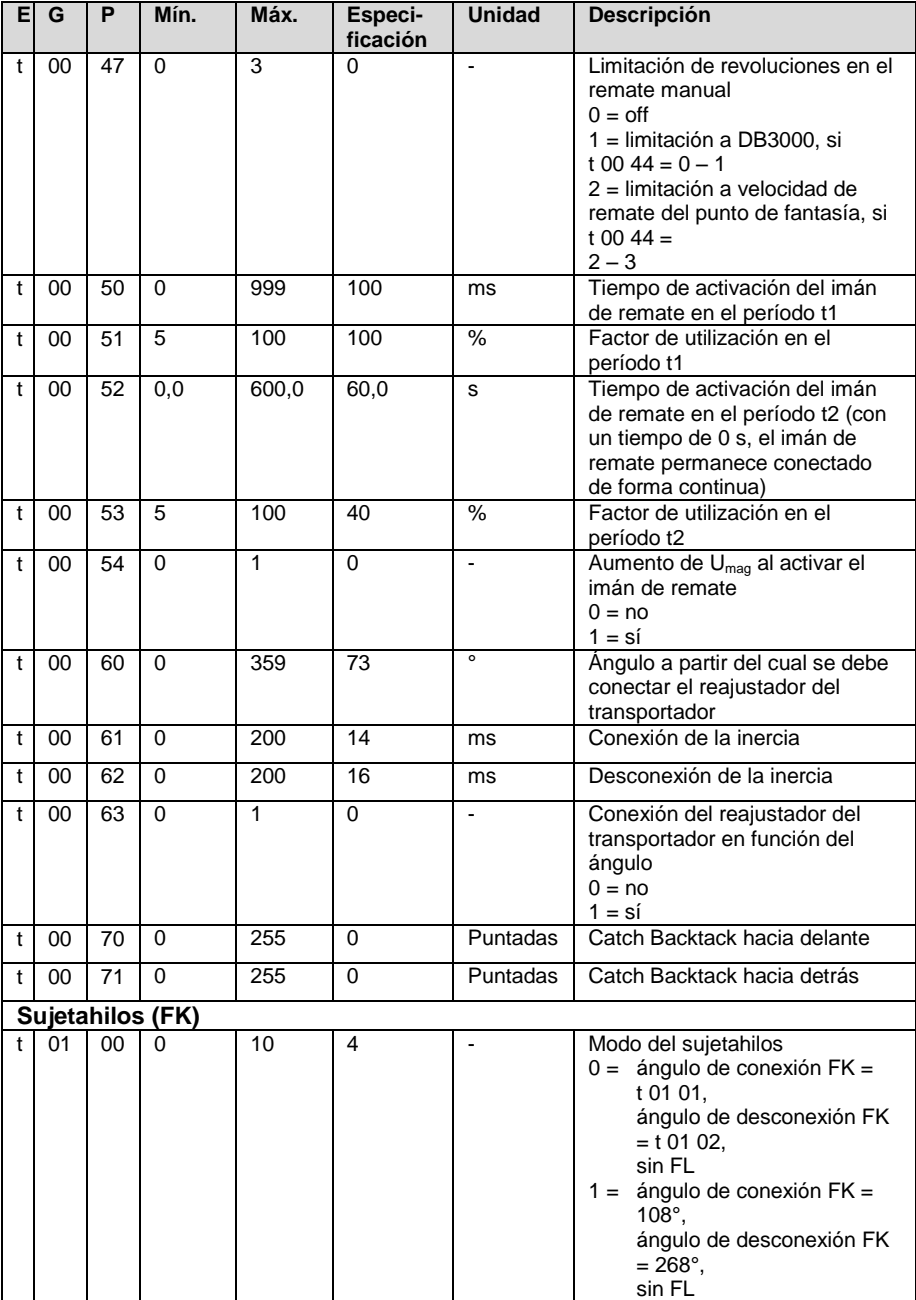

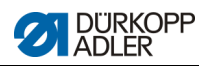

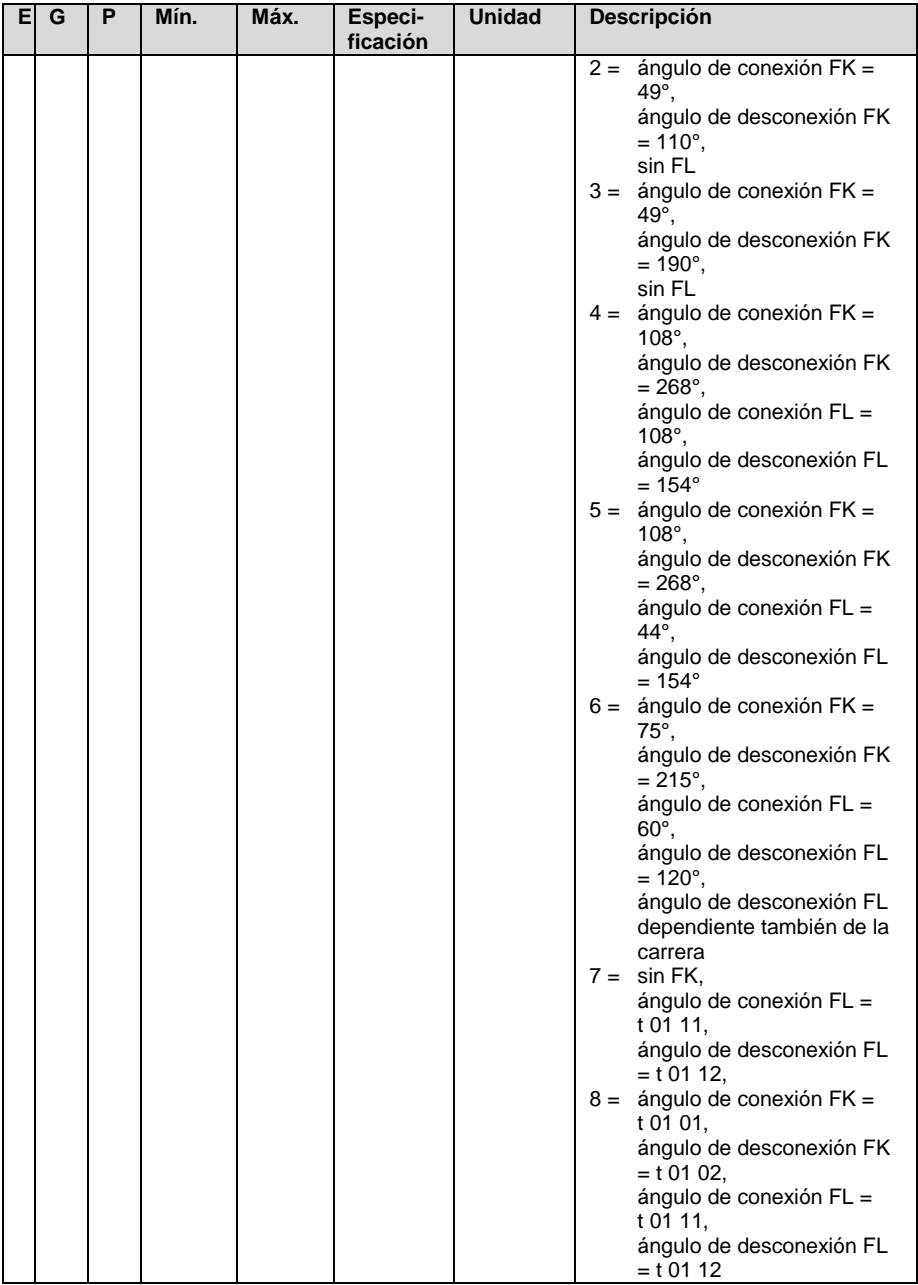

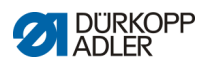

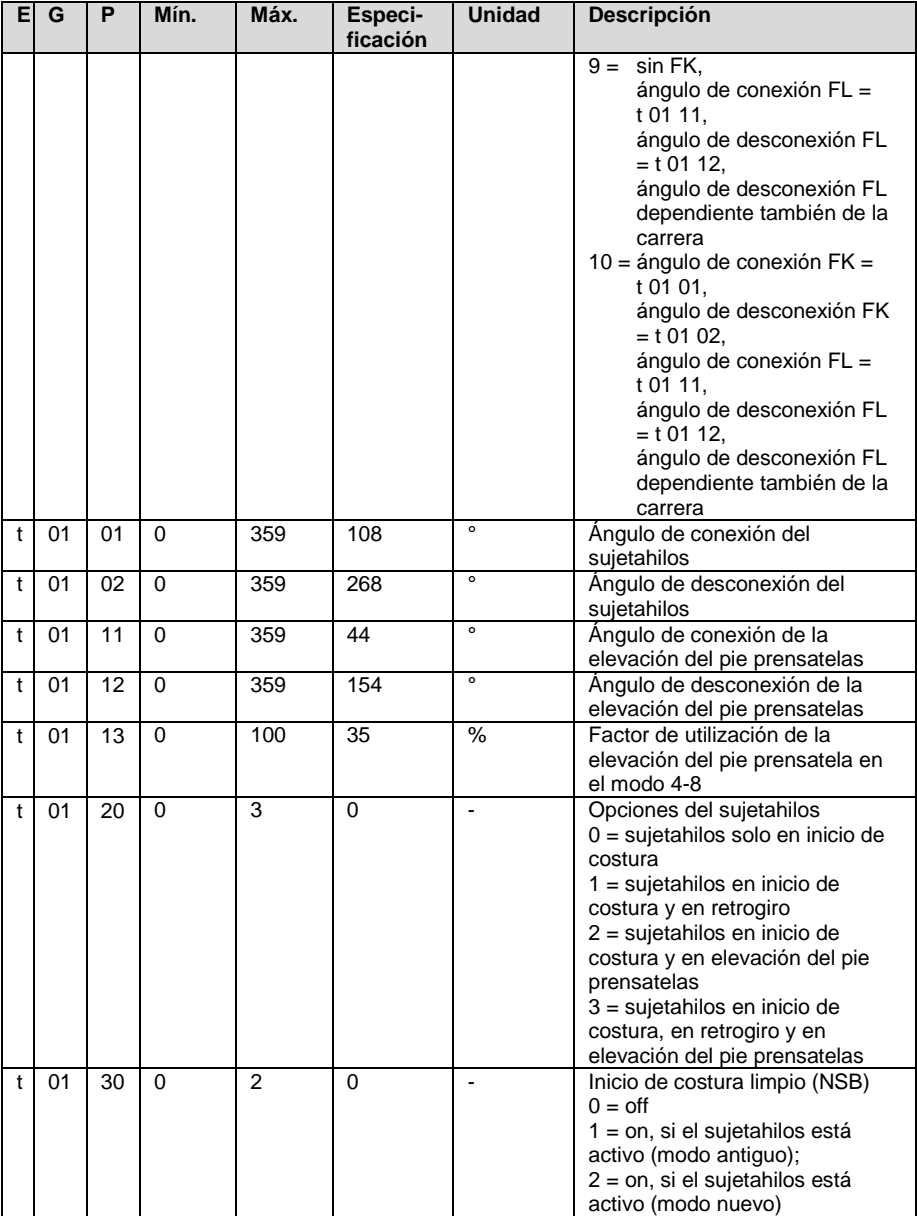

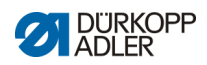

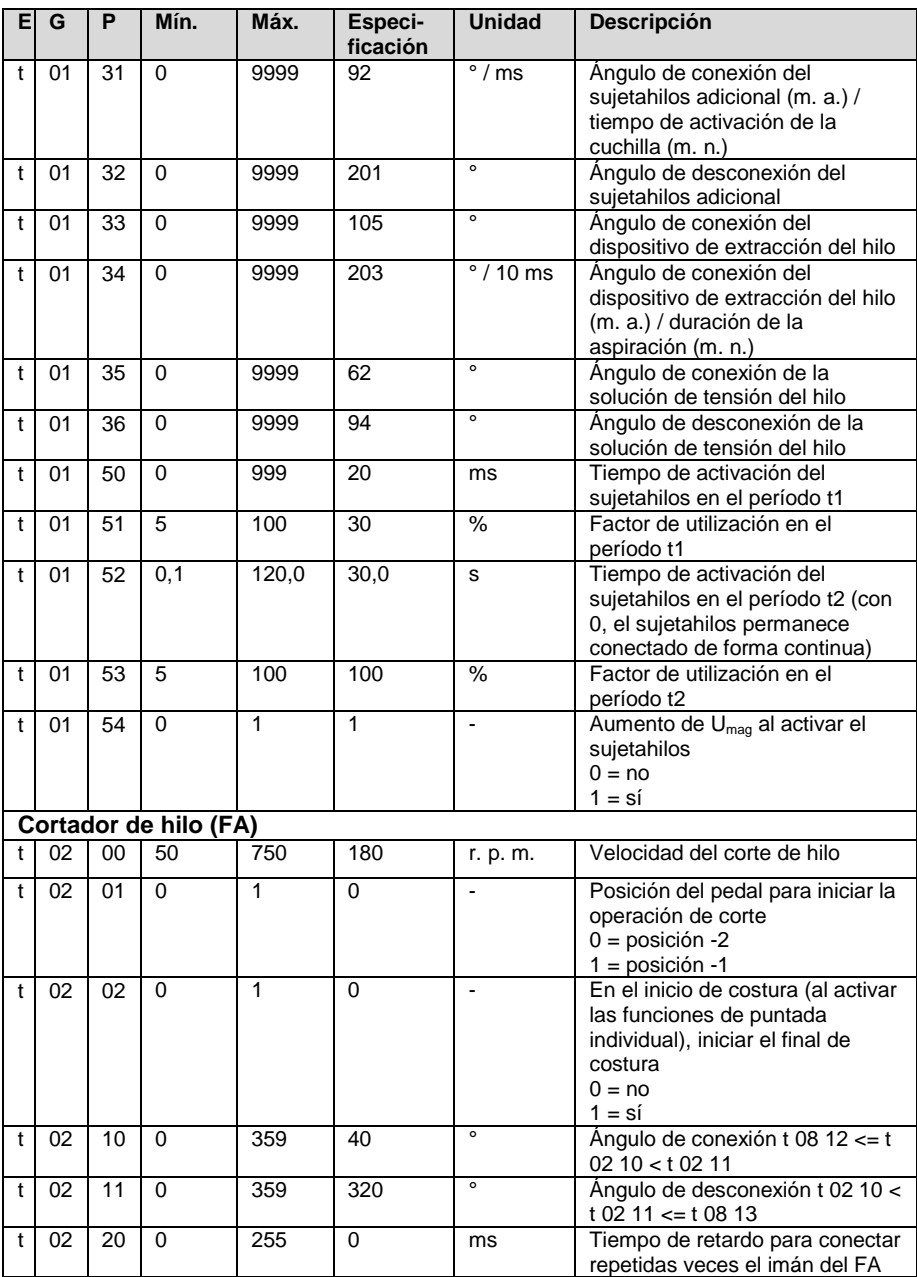

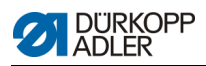

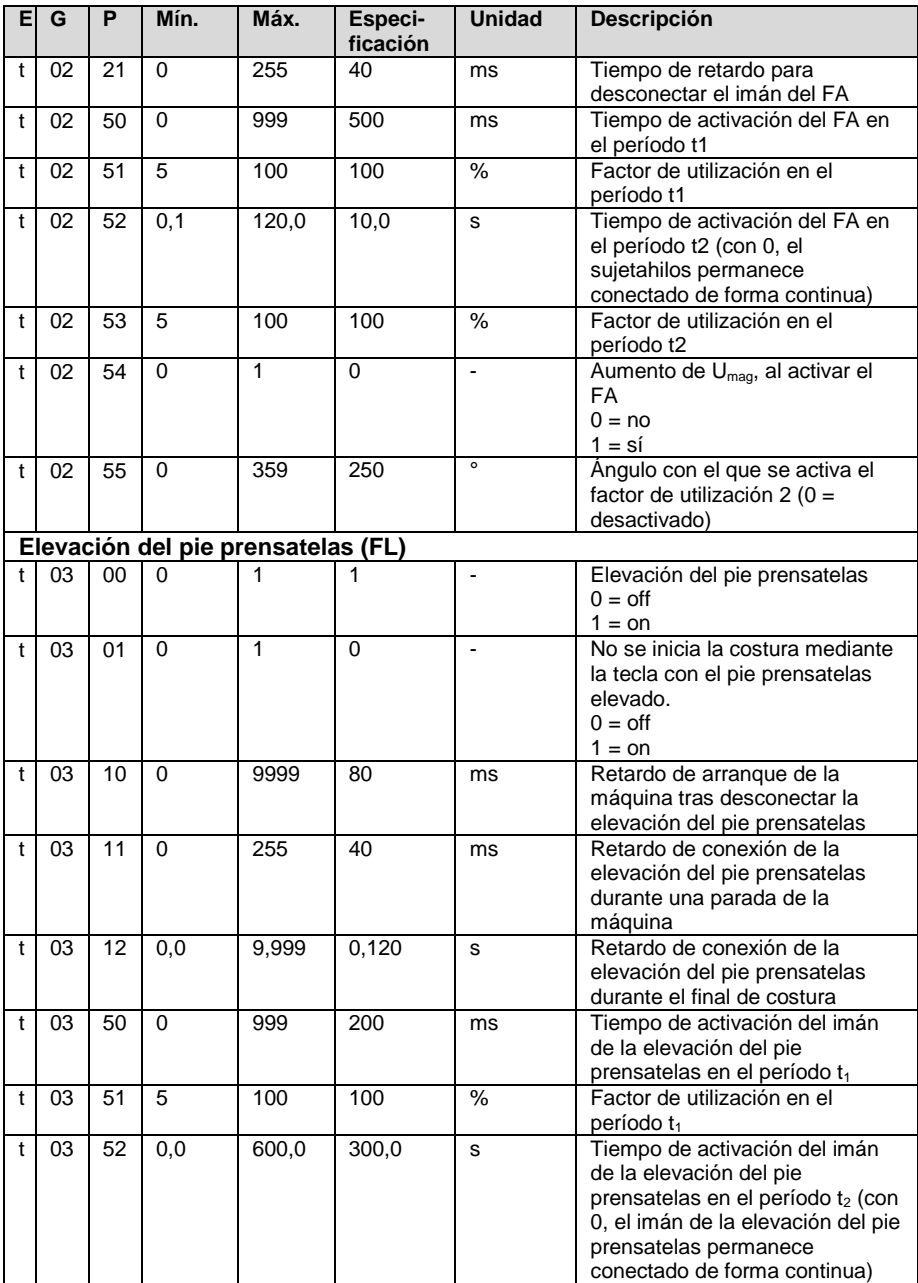

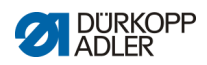

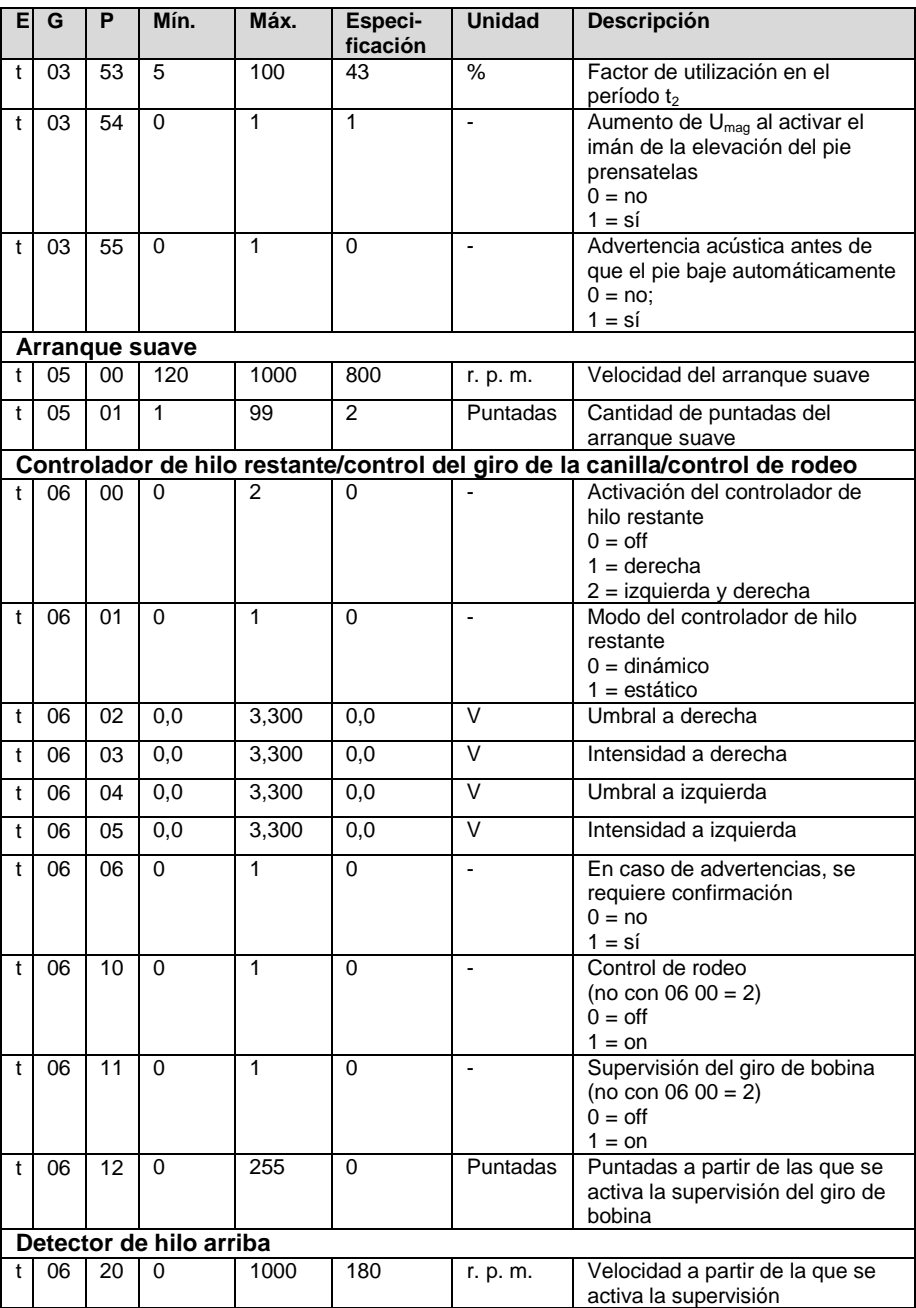

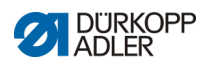

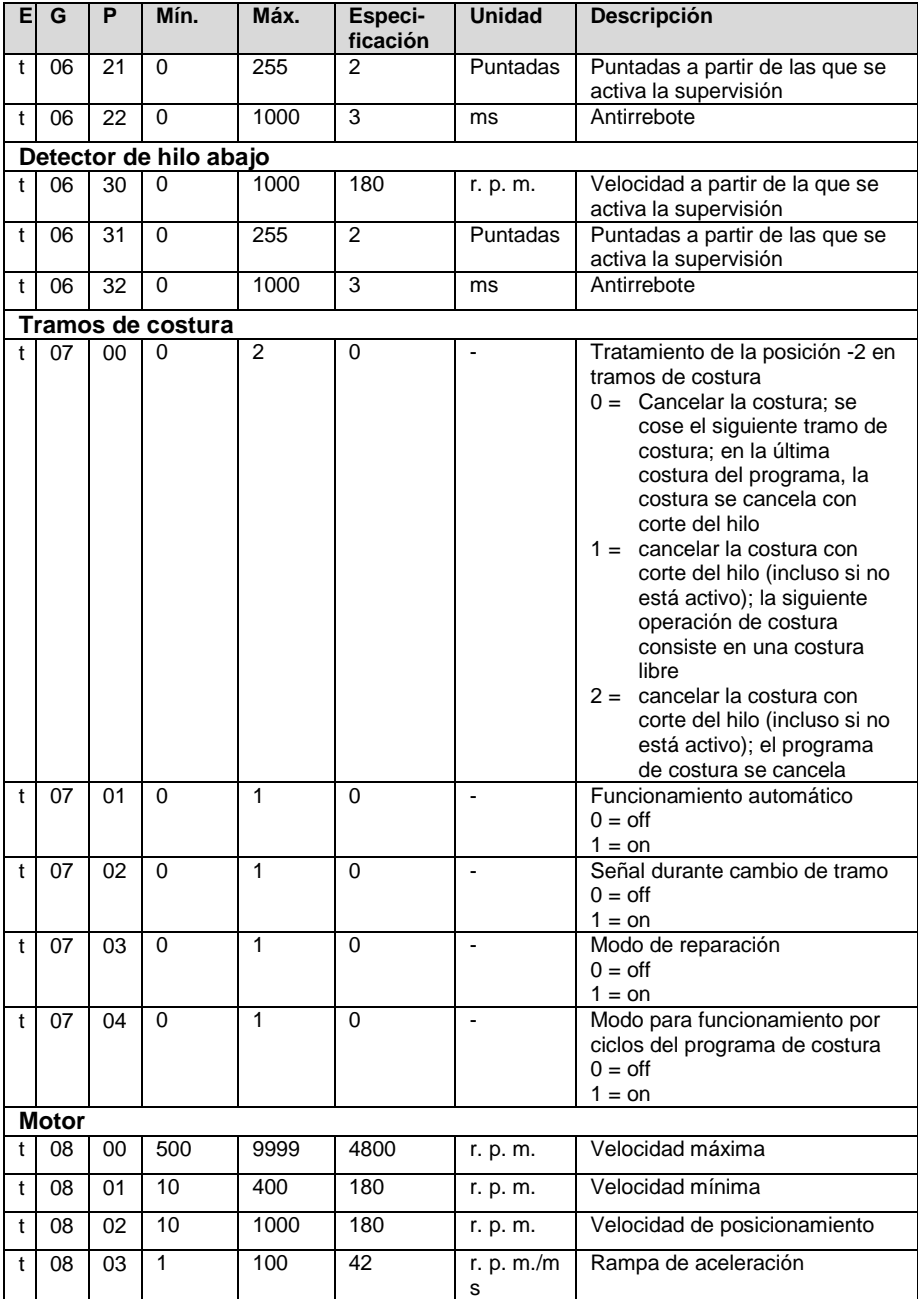

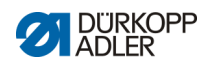

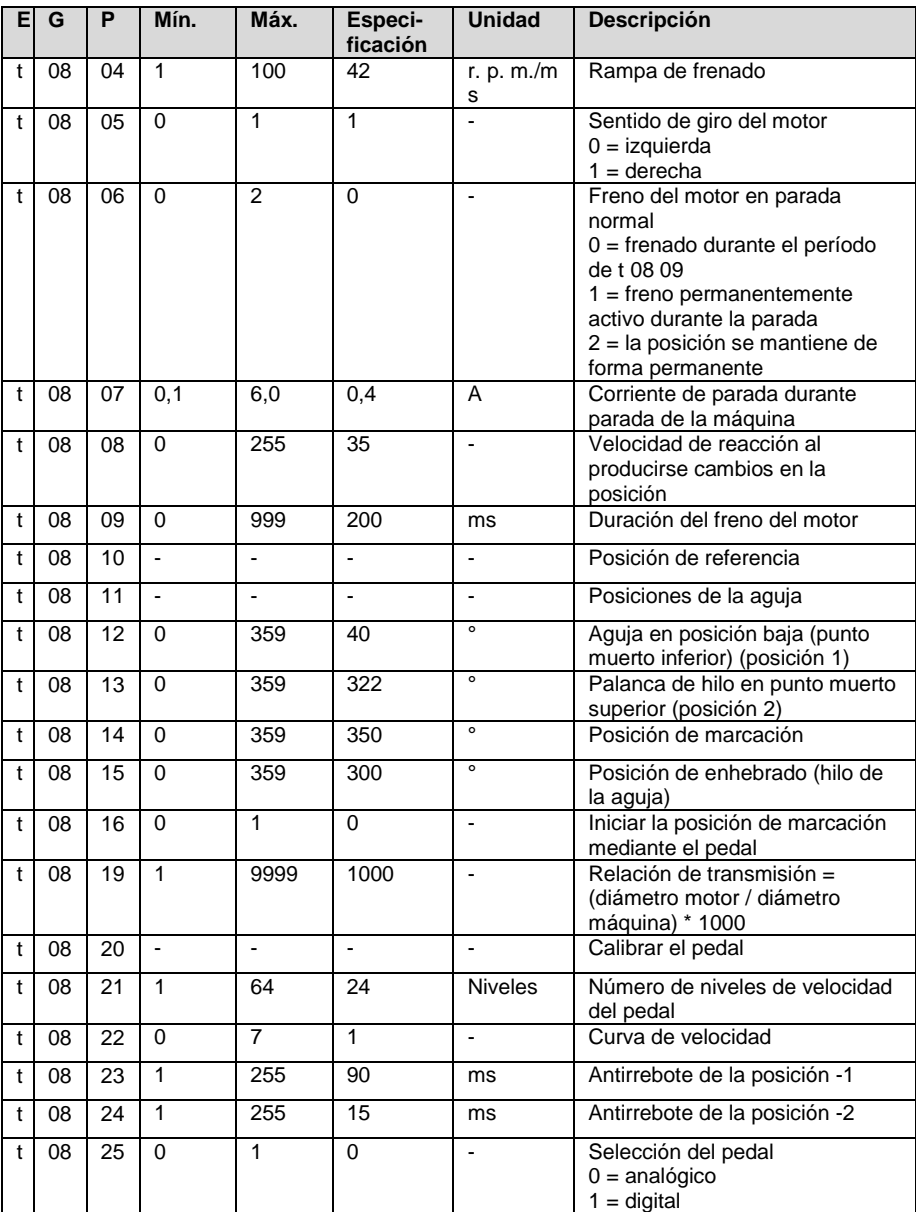

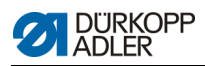

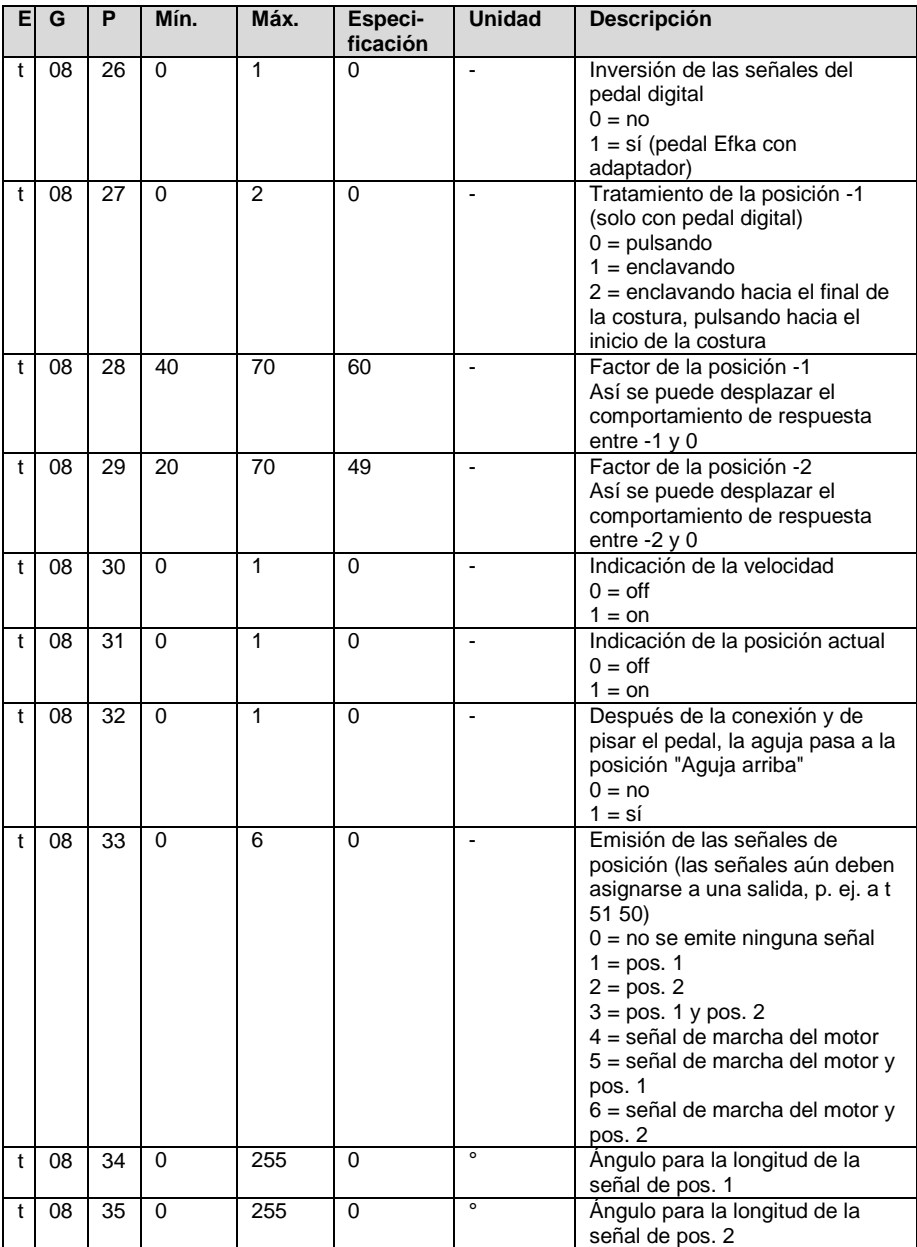

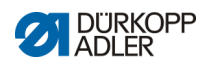

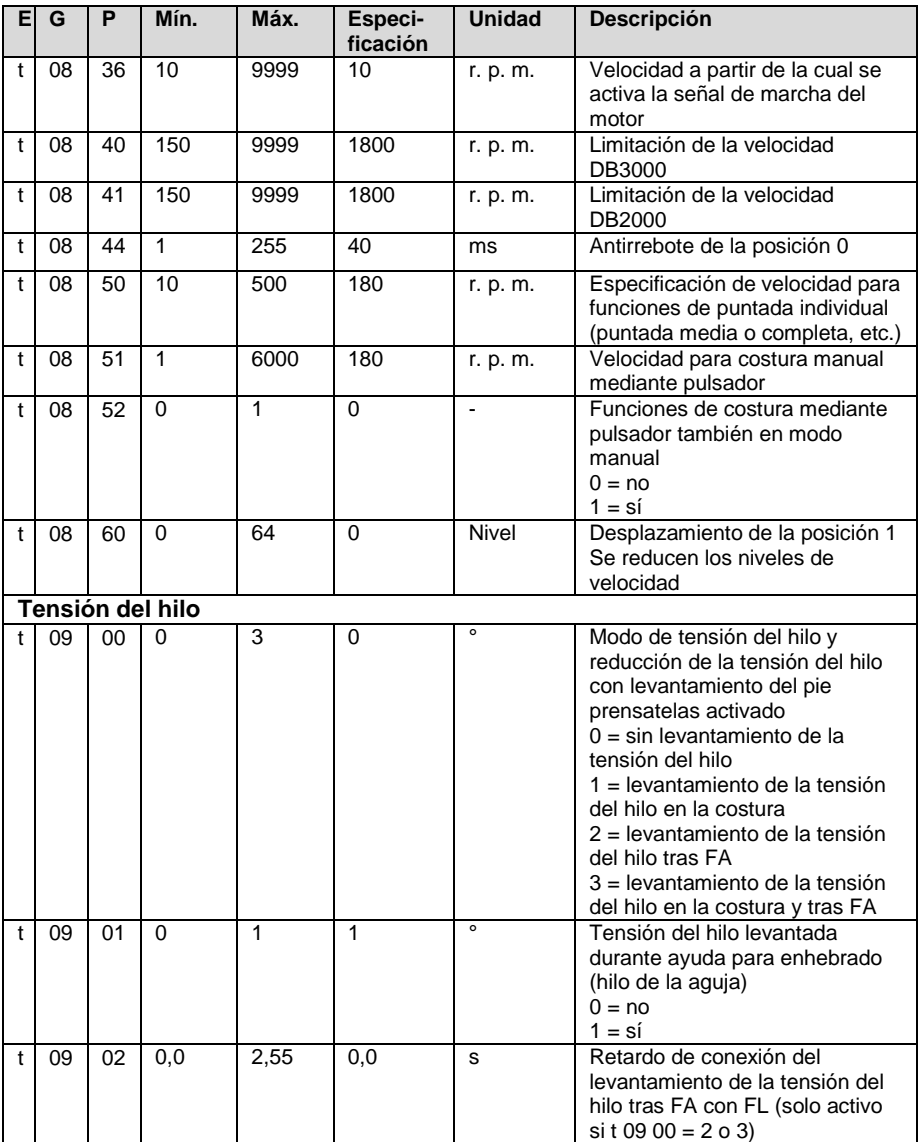

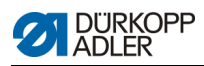

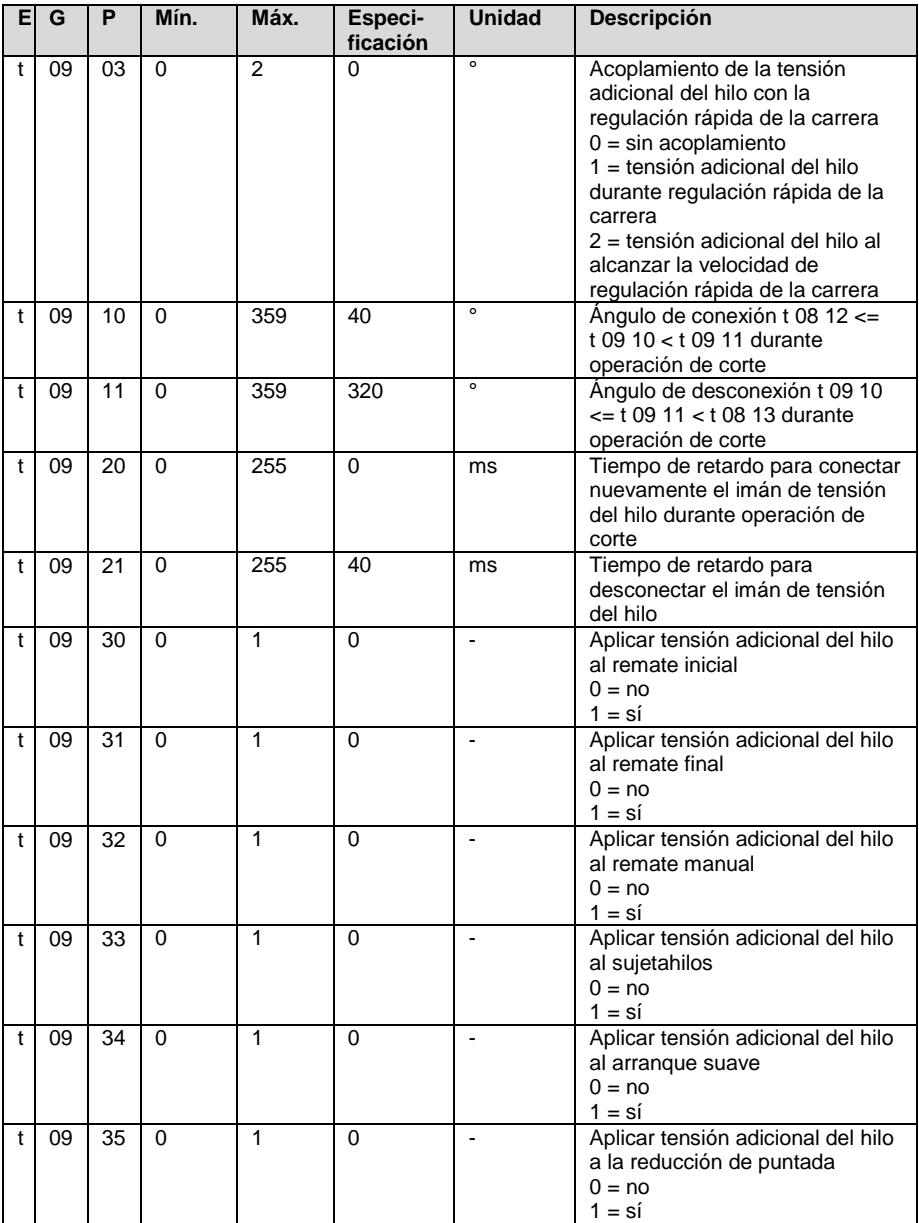

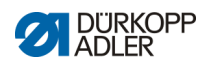

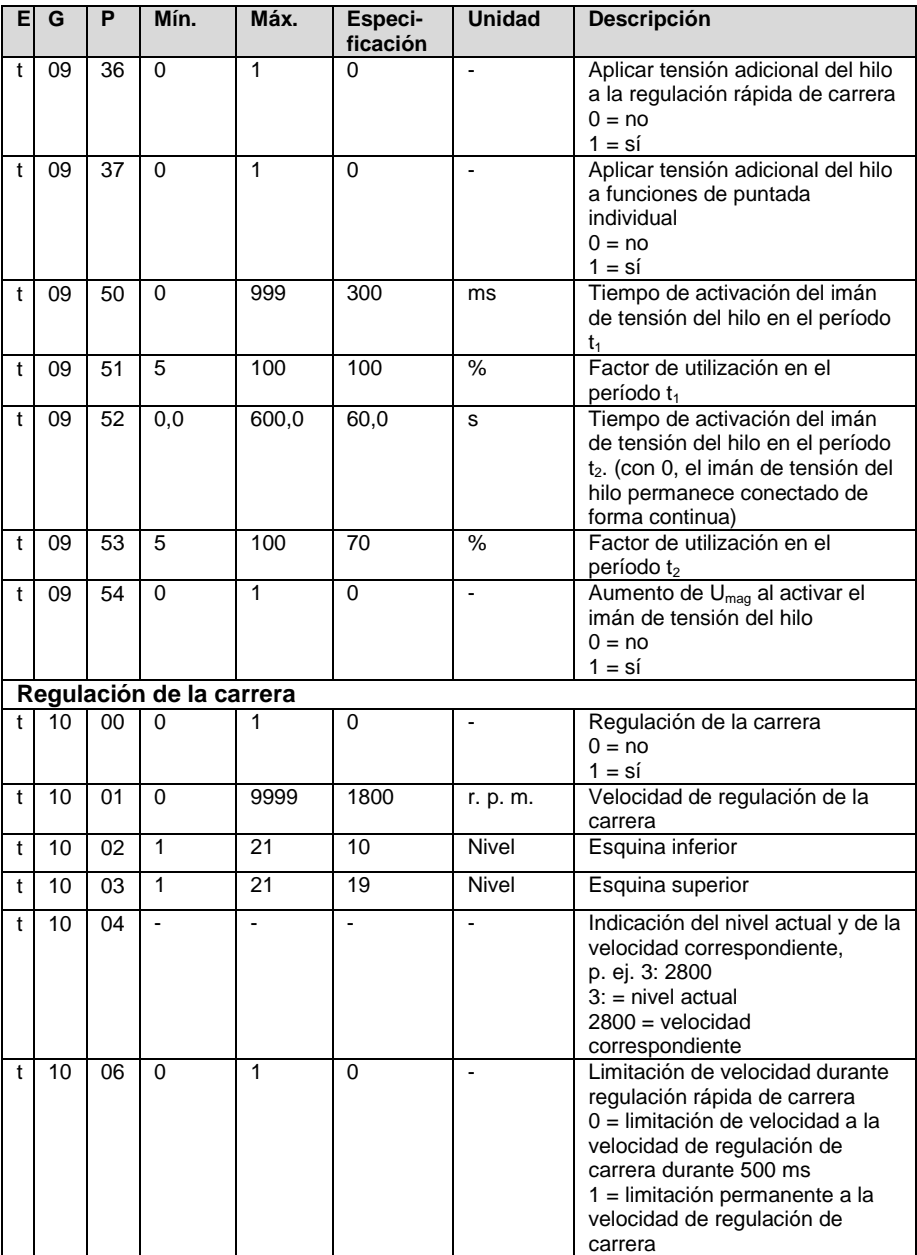

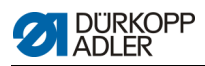

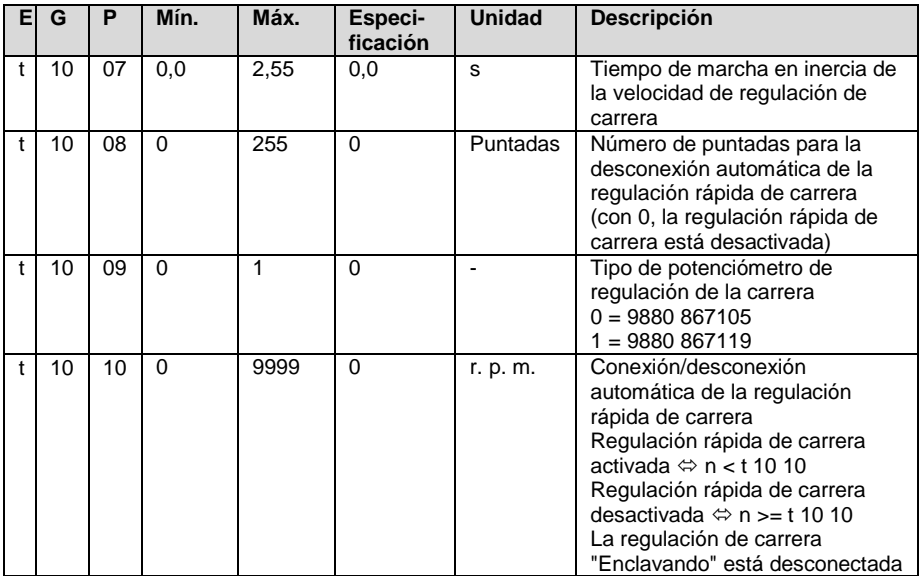

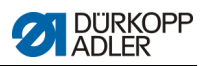

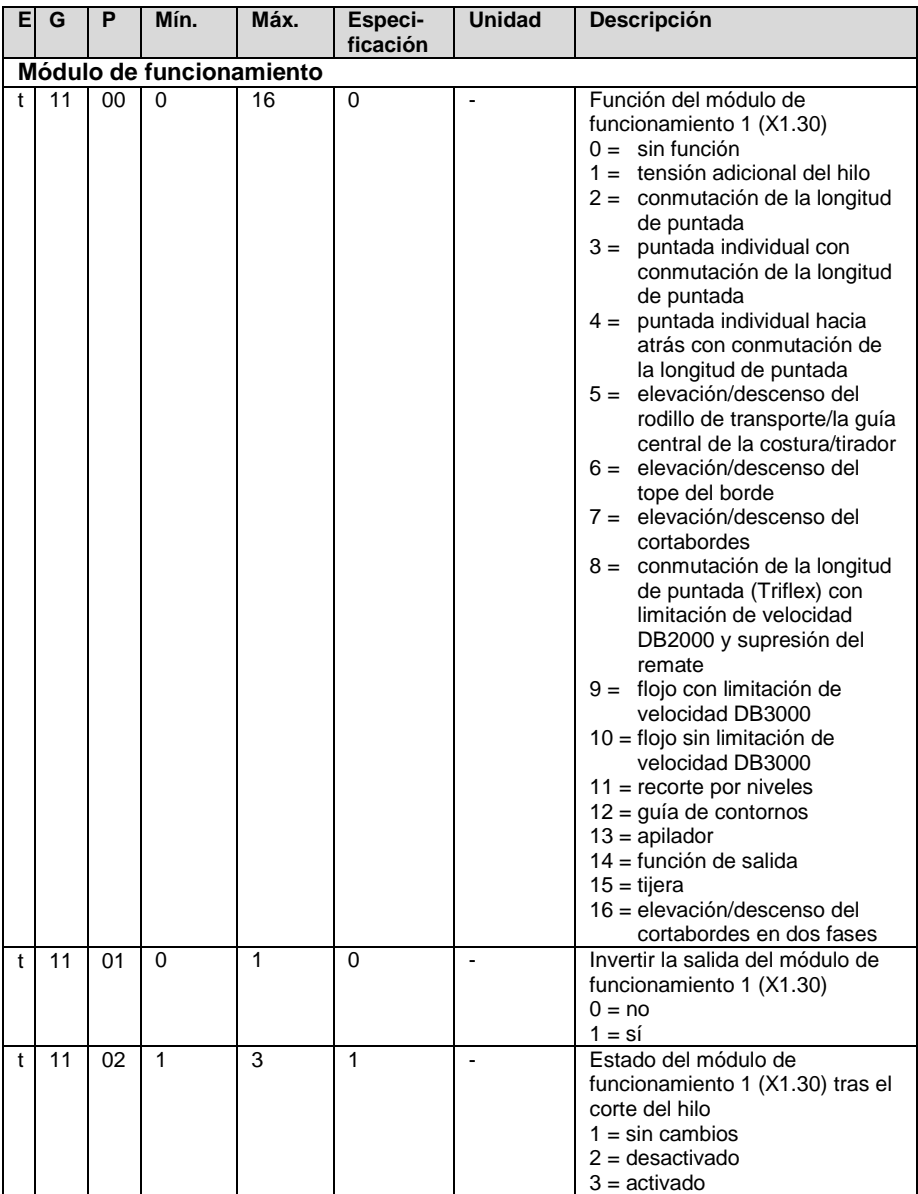

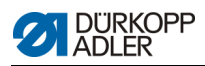

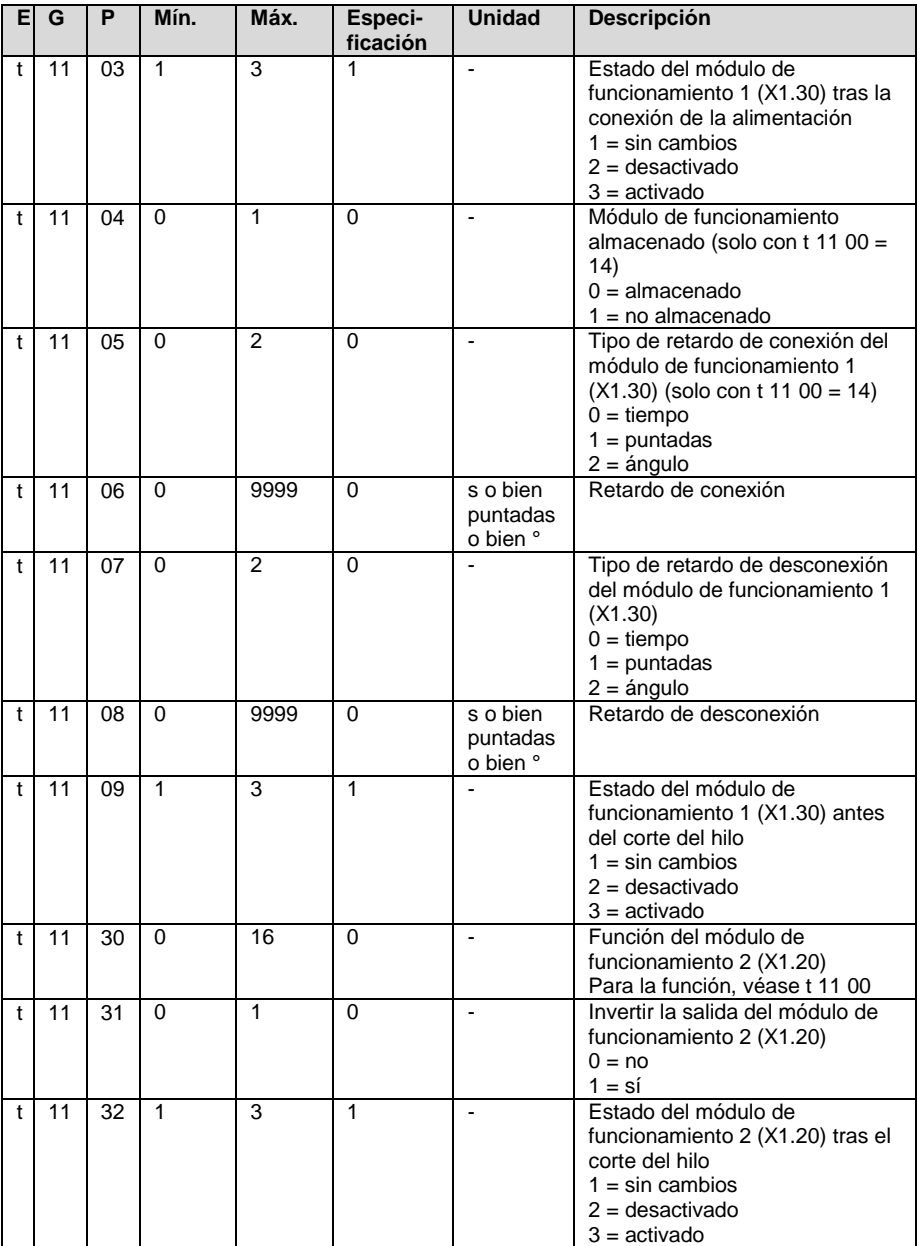

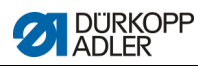

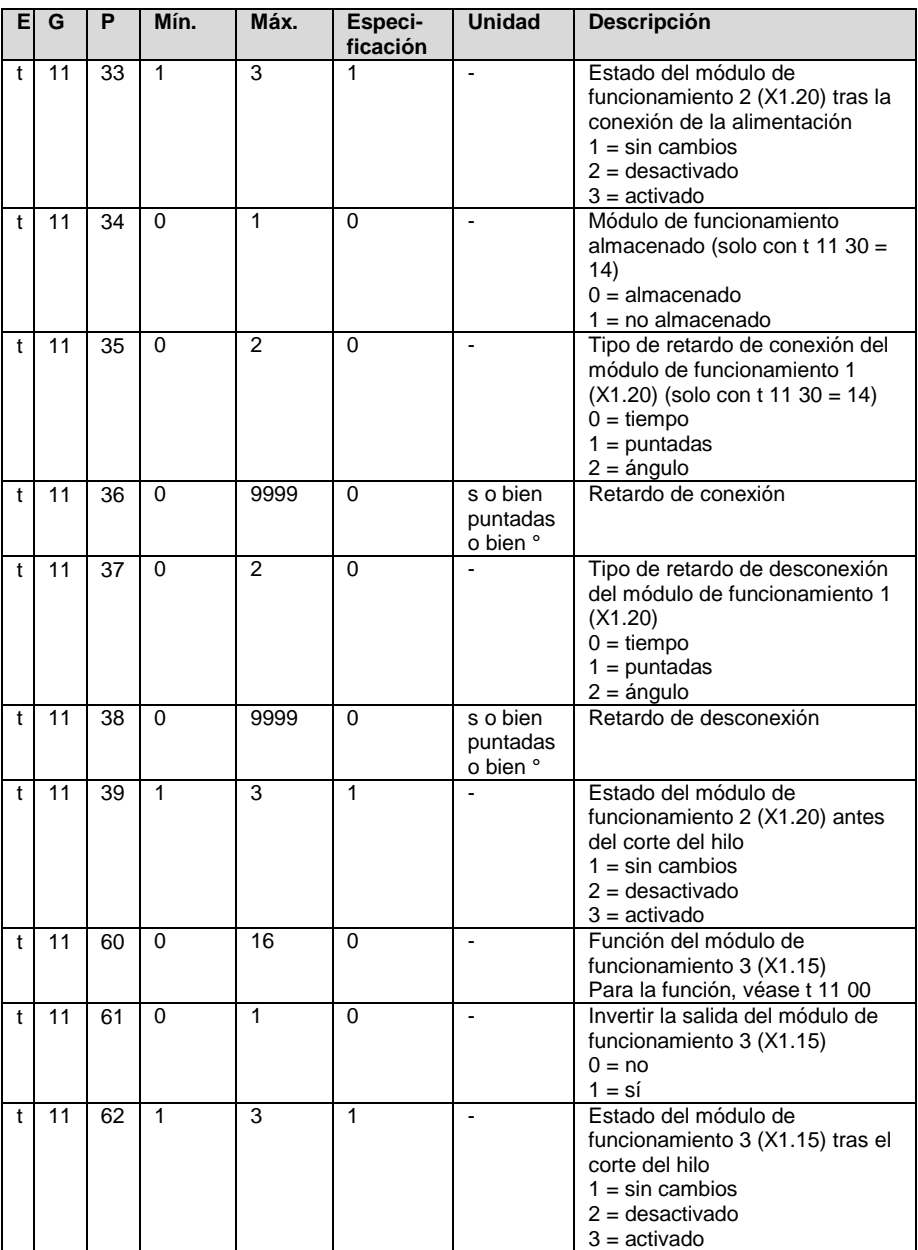

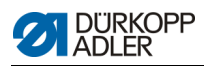

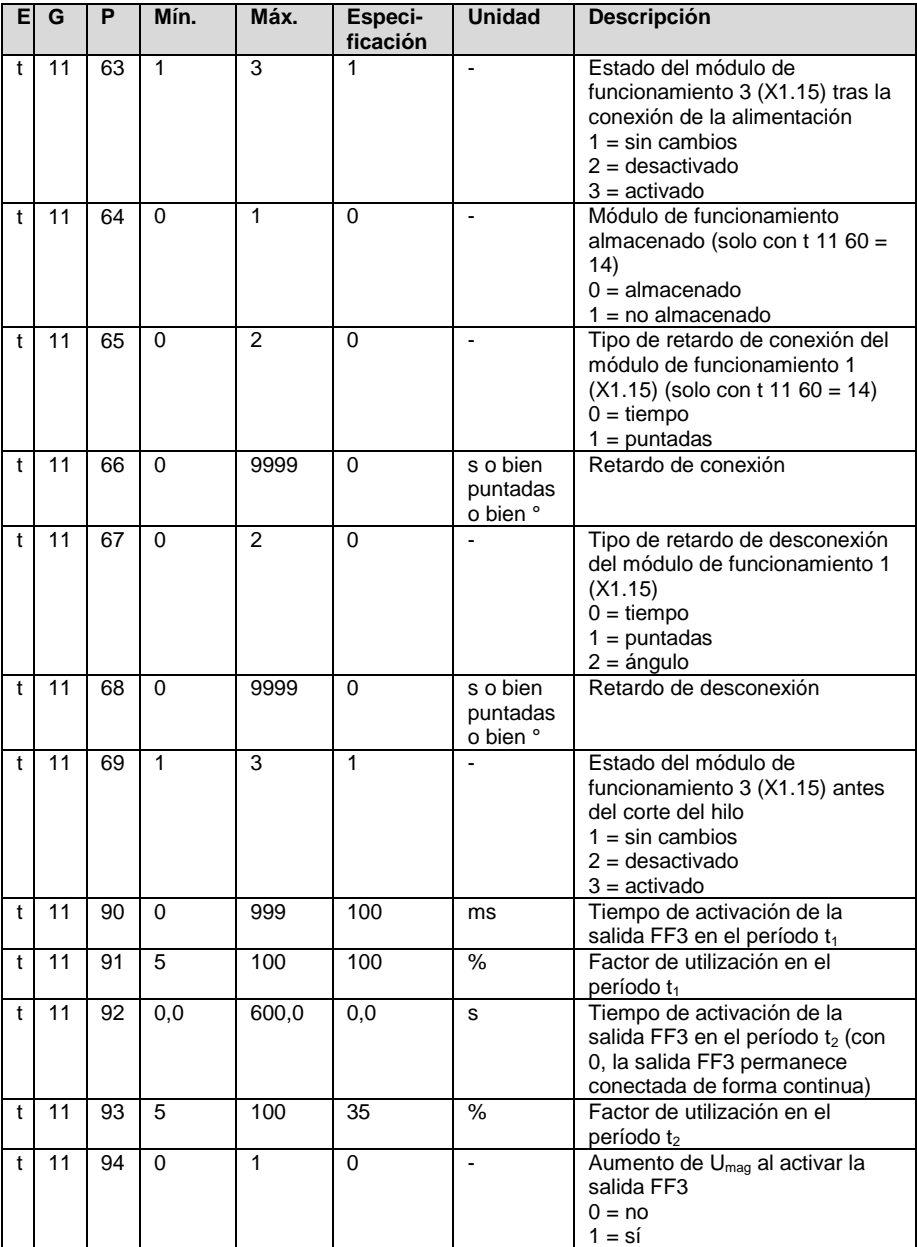

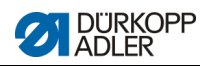

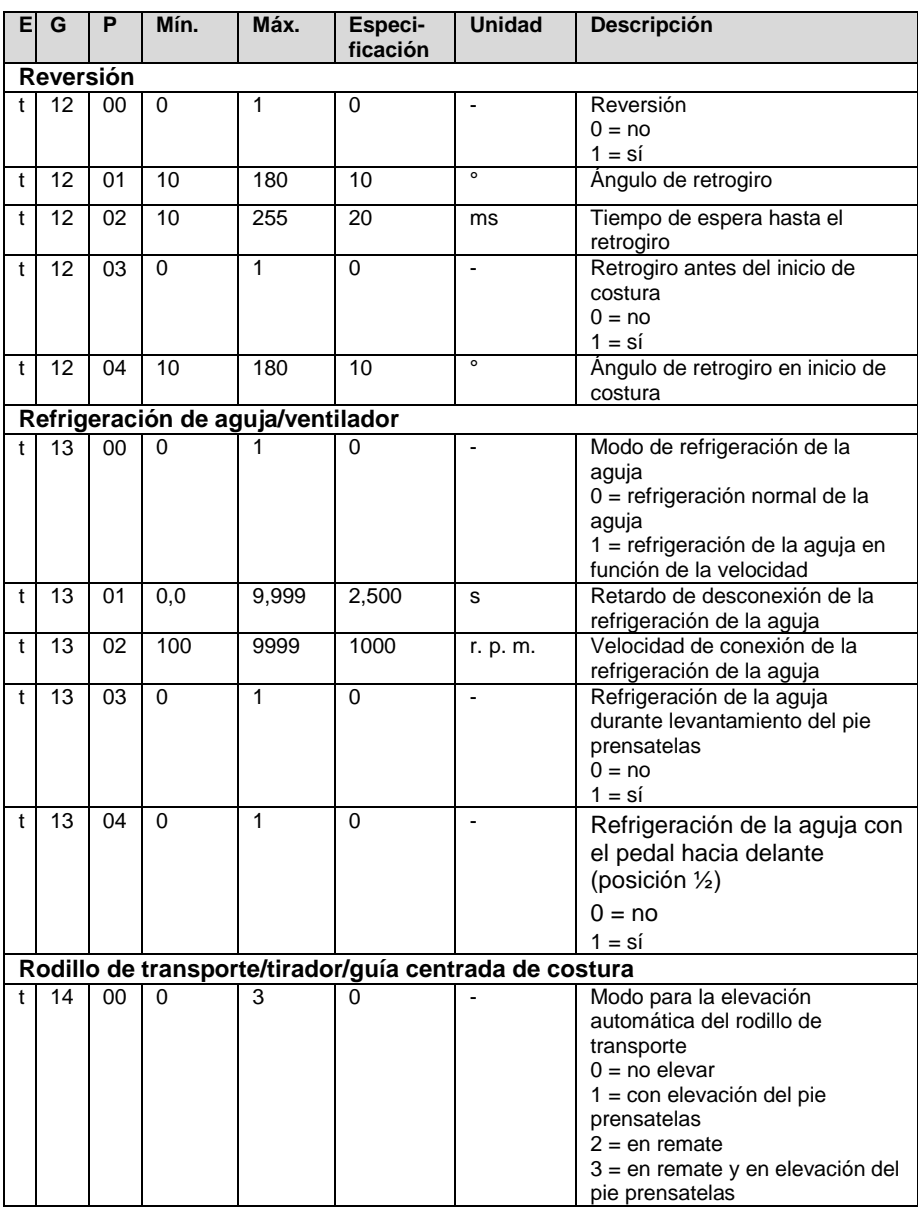

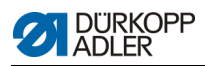

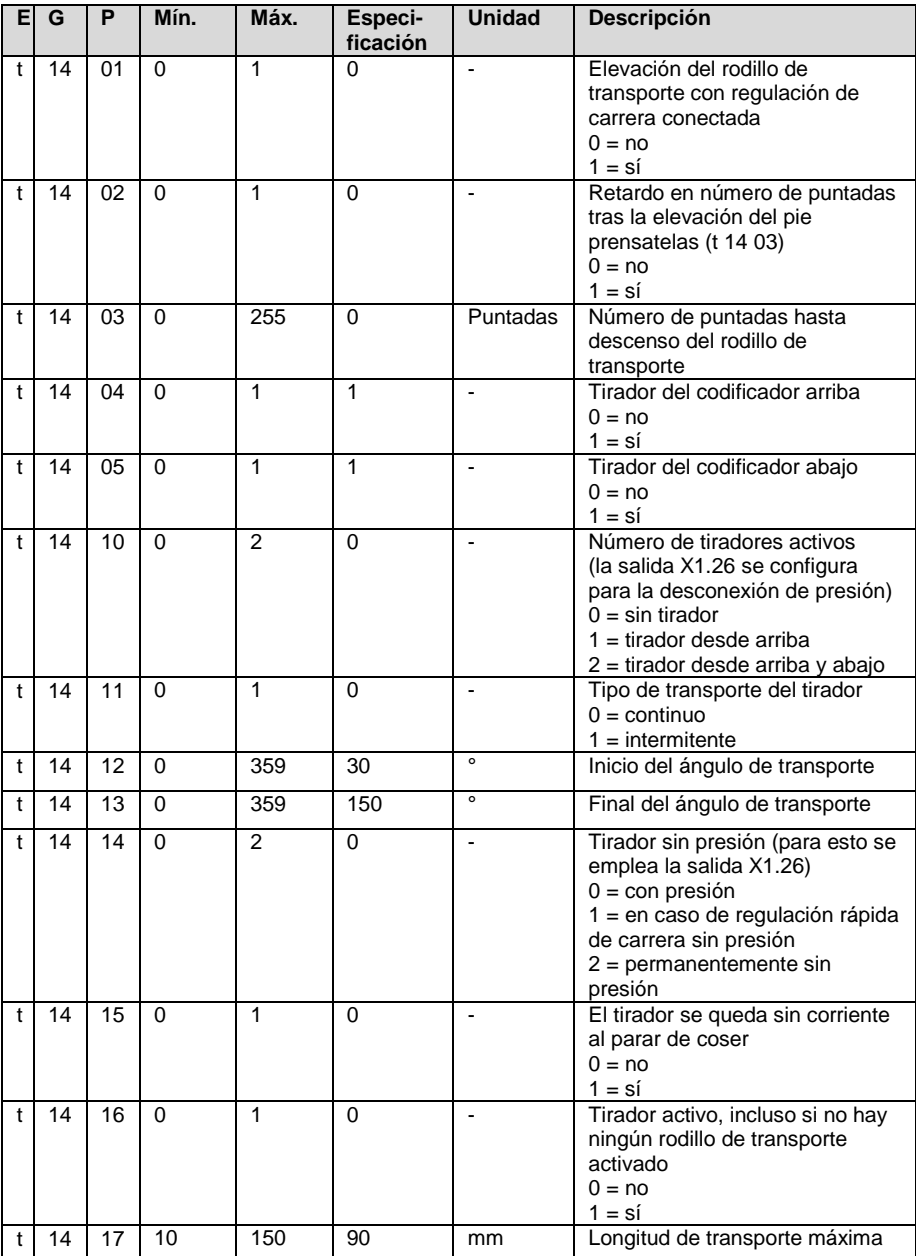

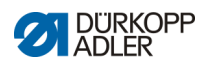

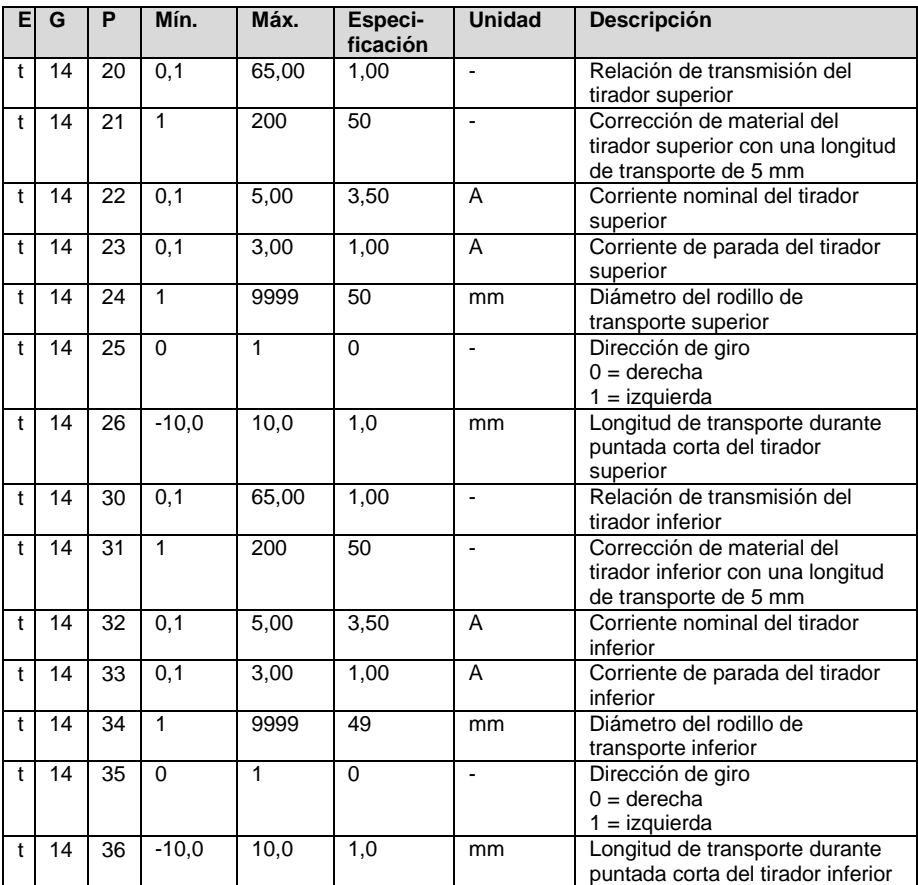

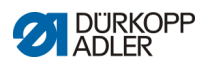

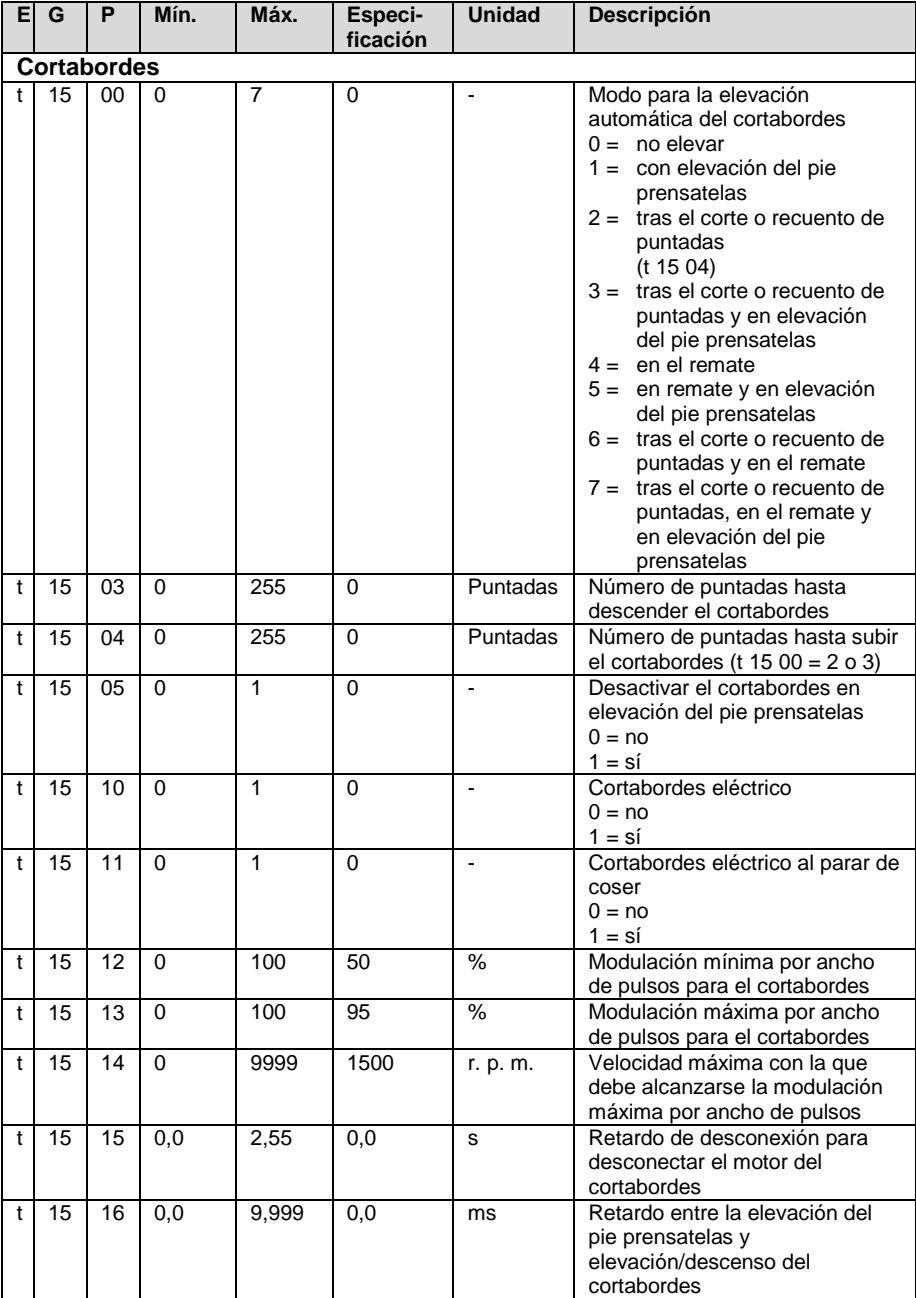

#### *Lista de parámetros*

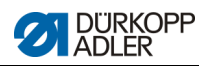

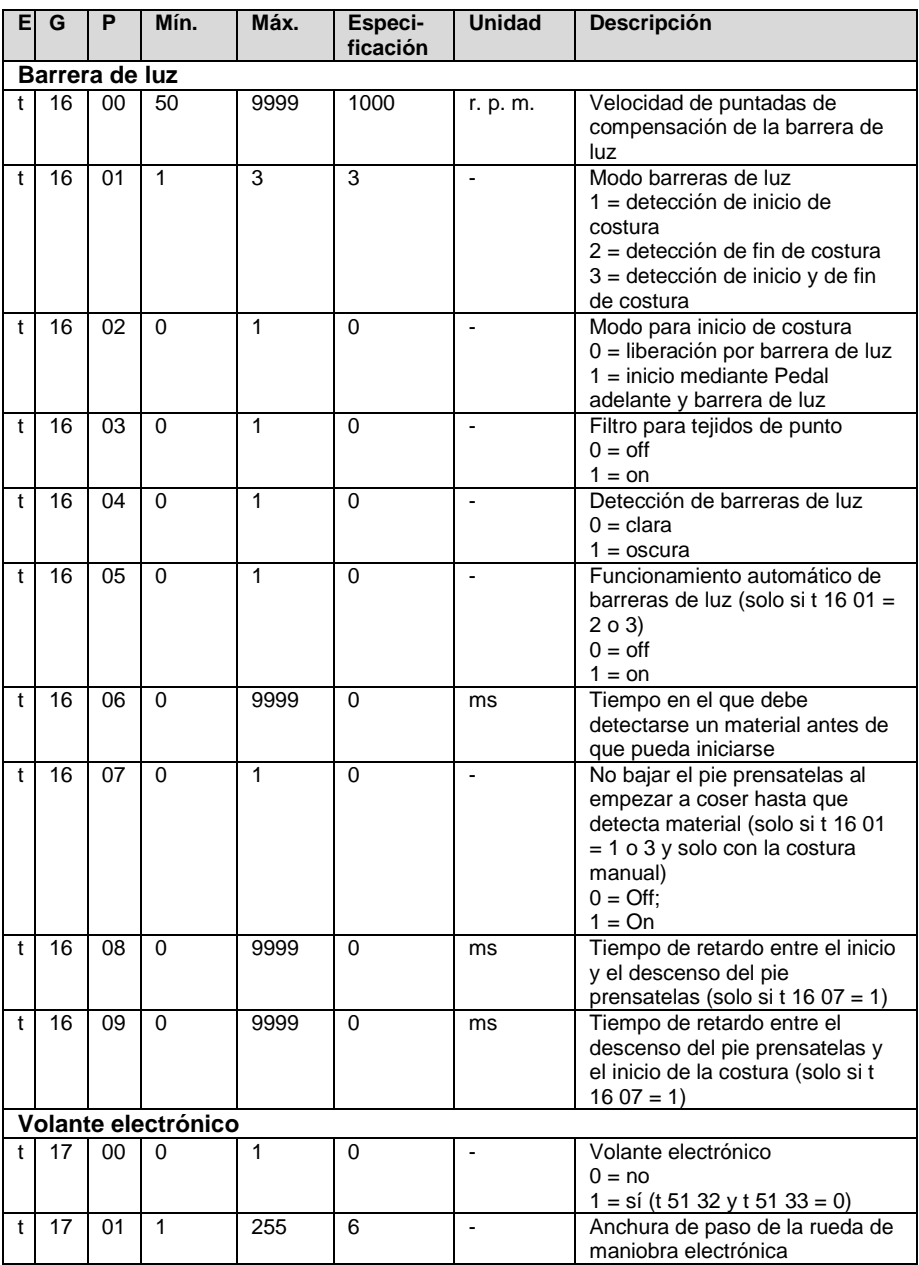

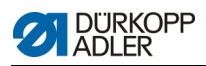

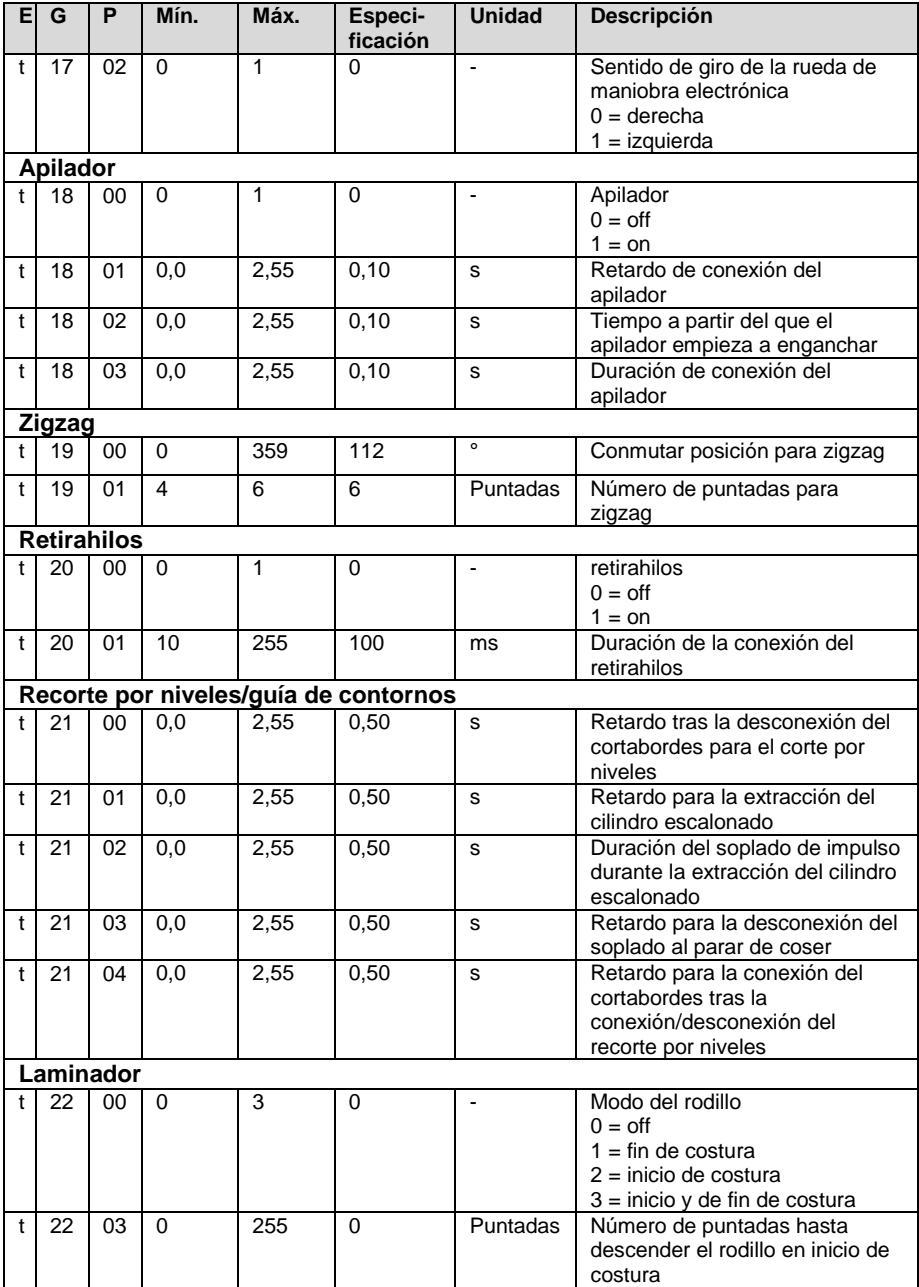

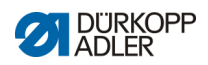

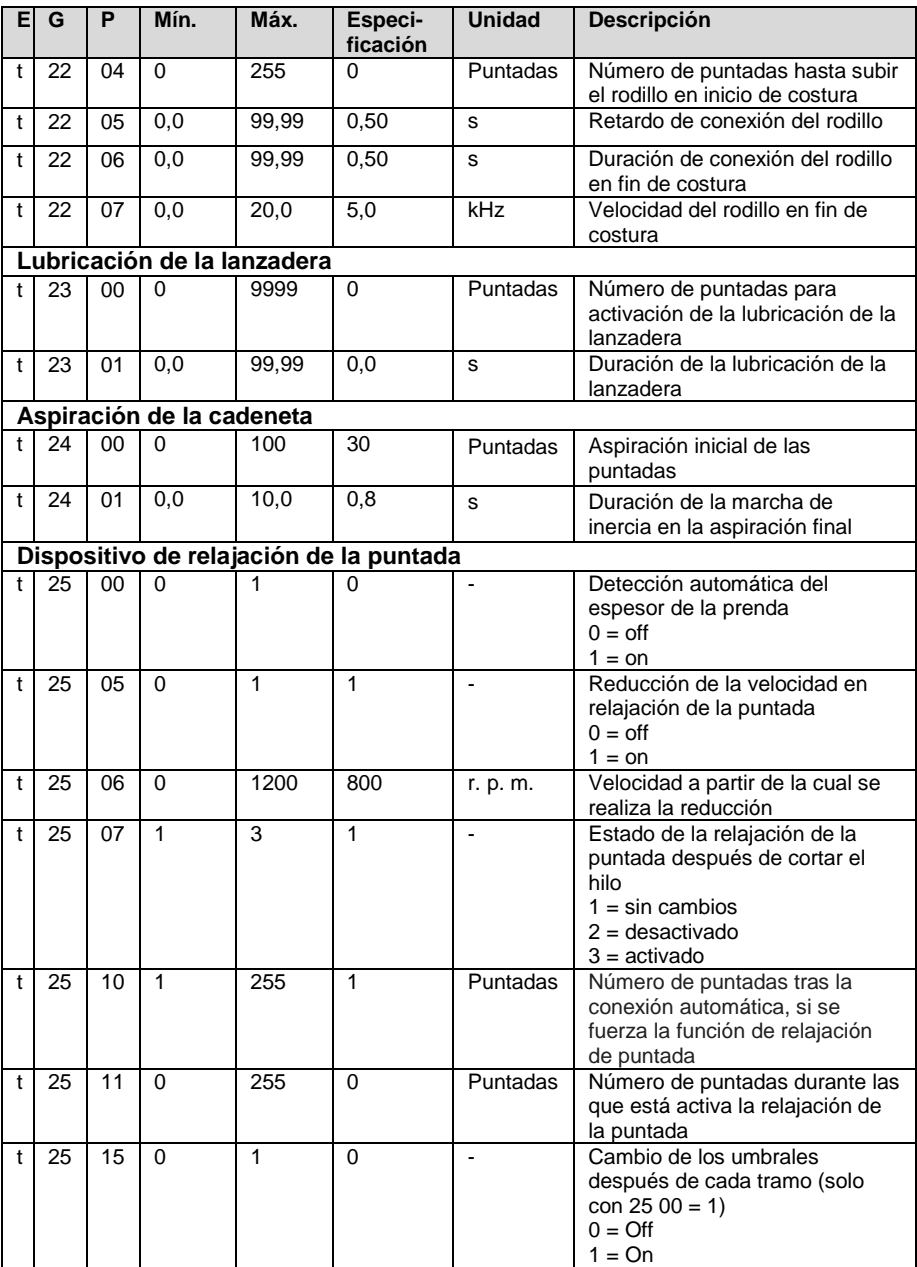

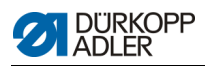

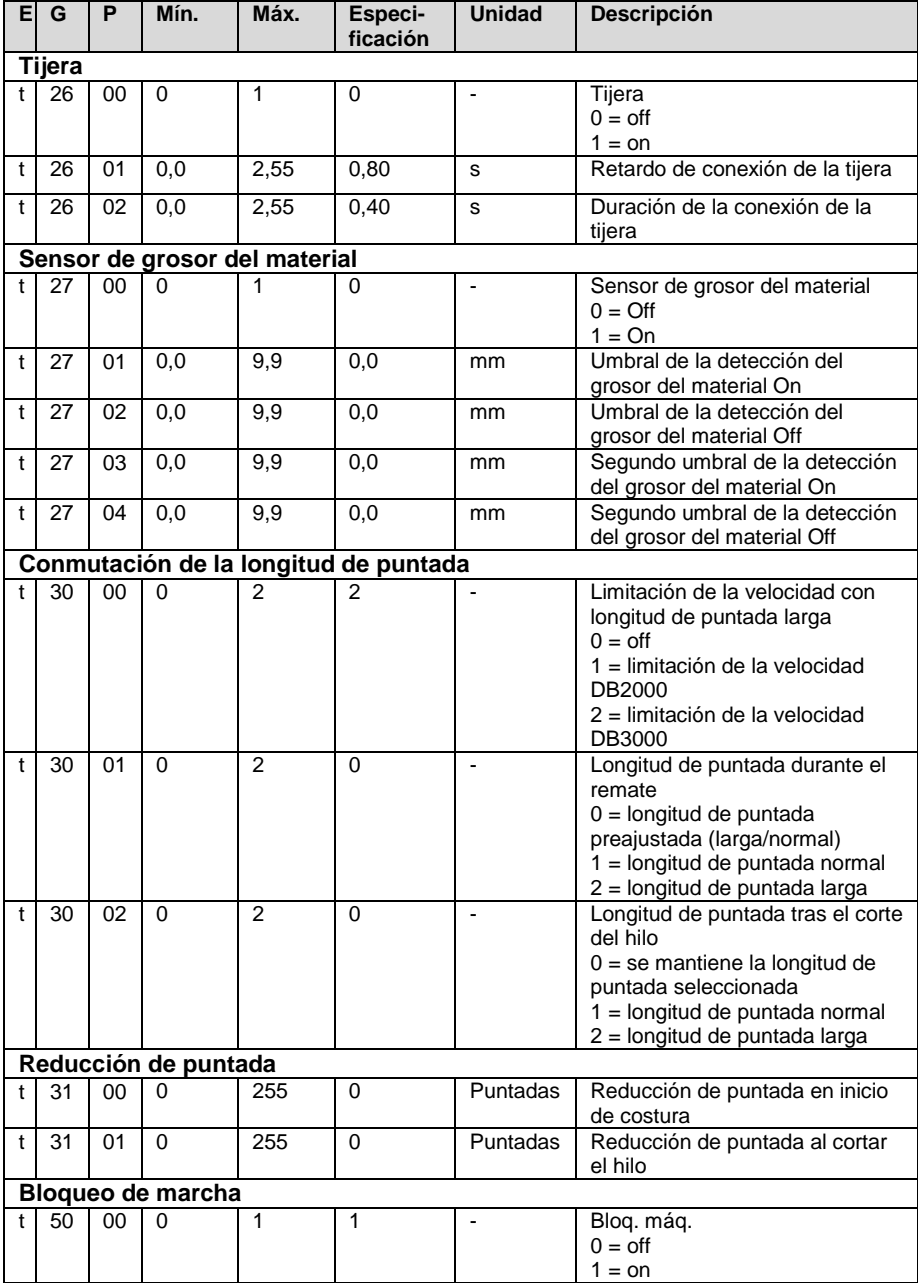

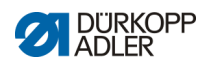

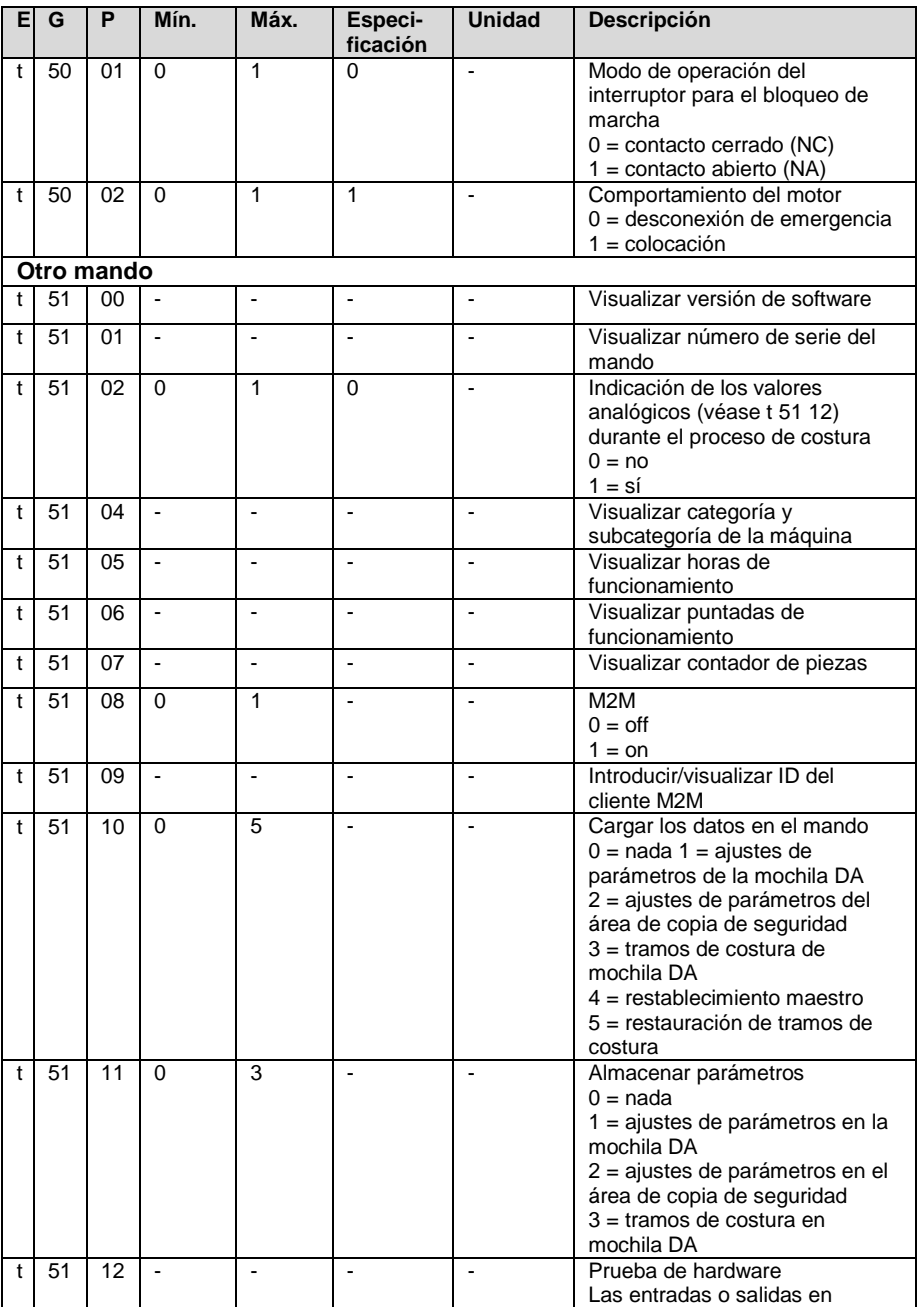

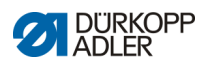

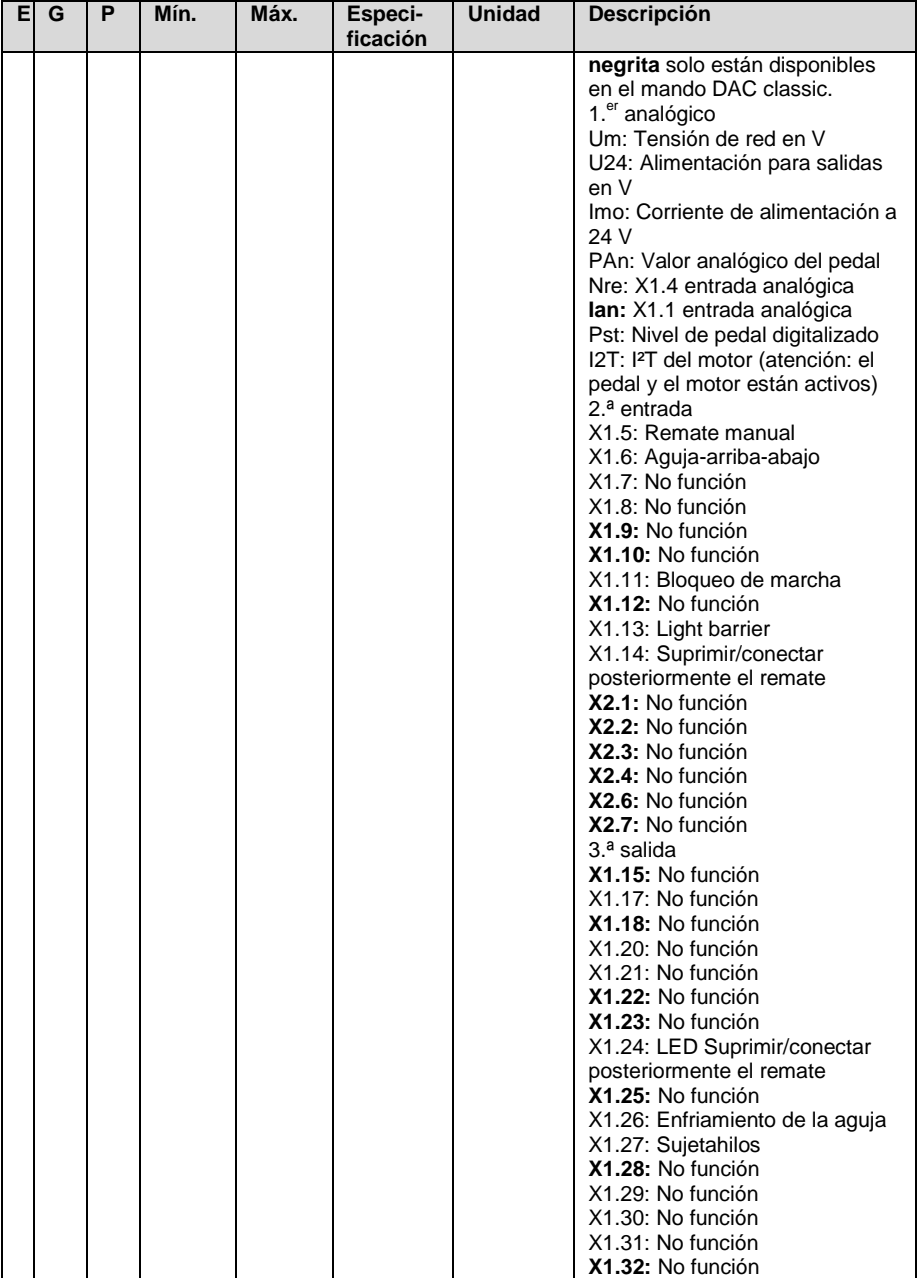

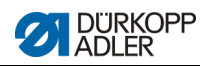

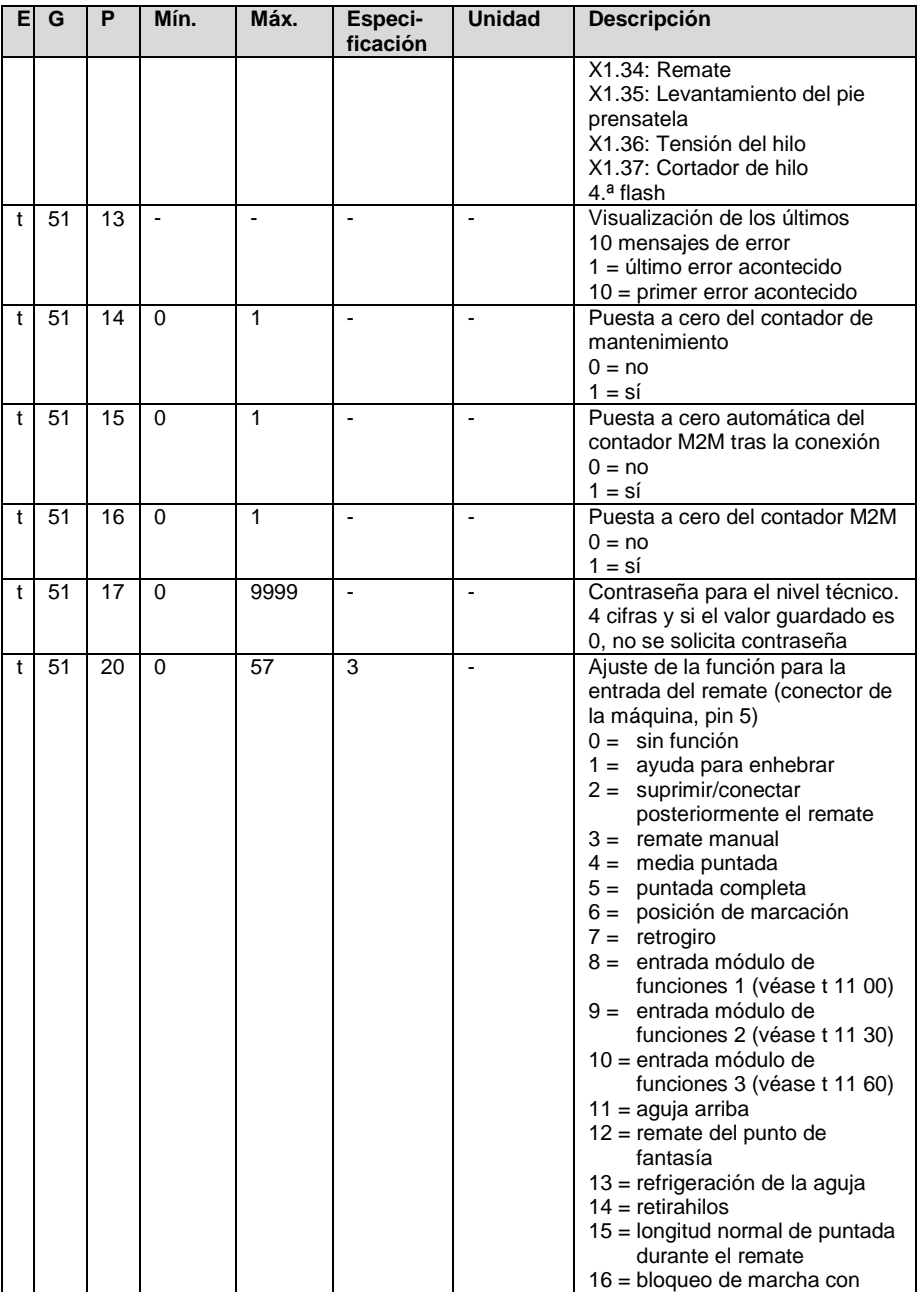

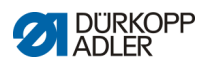

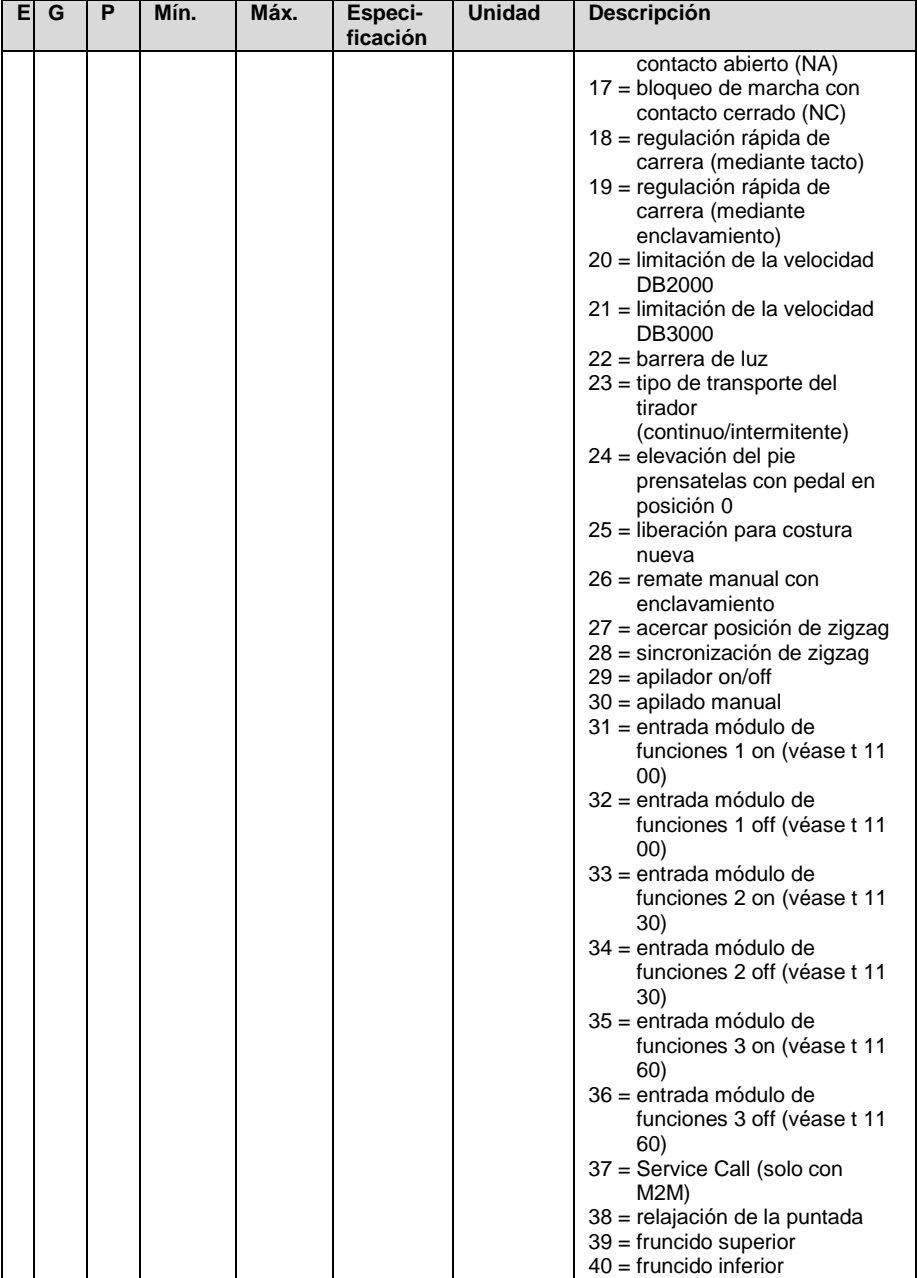

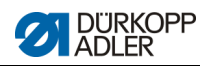

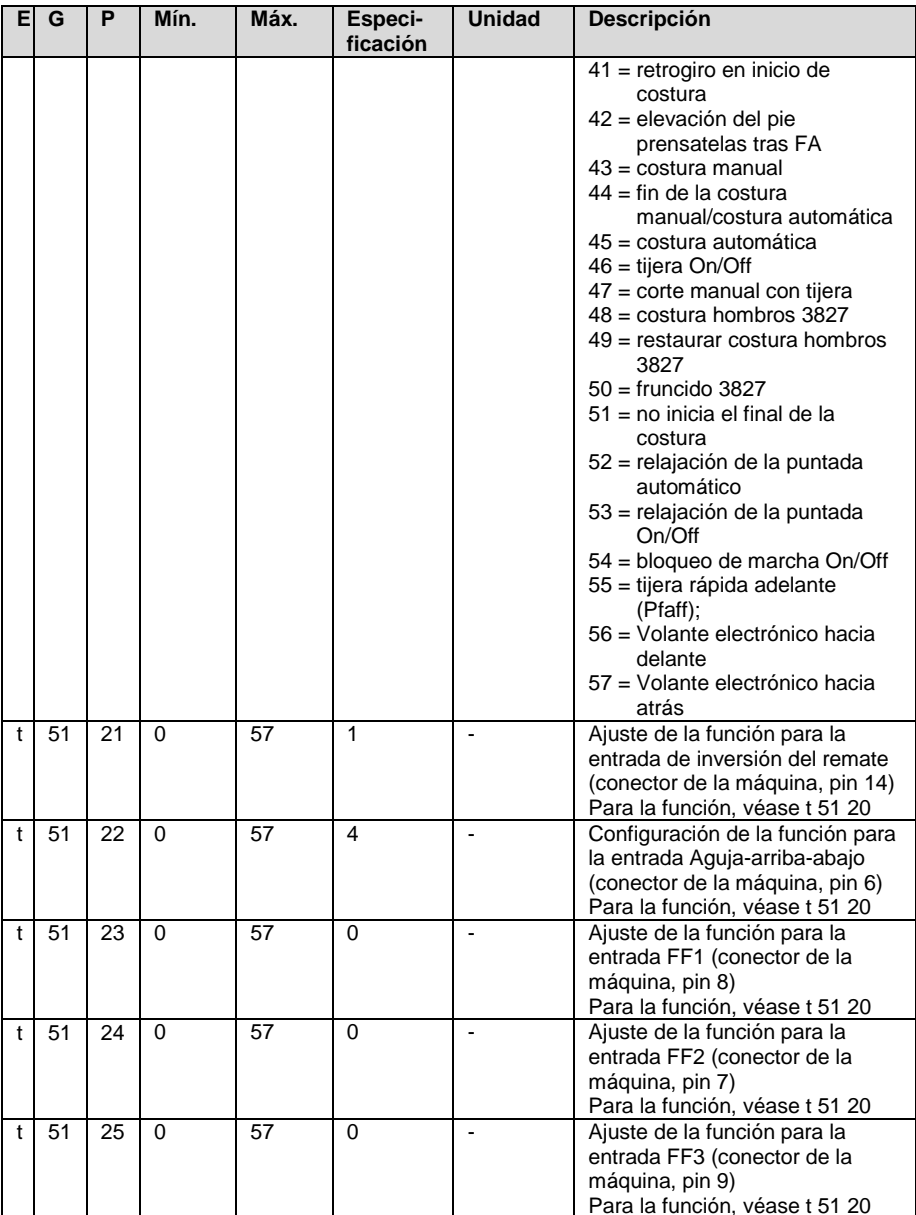

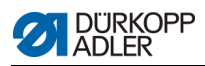

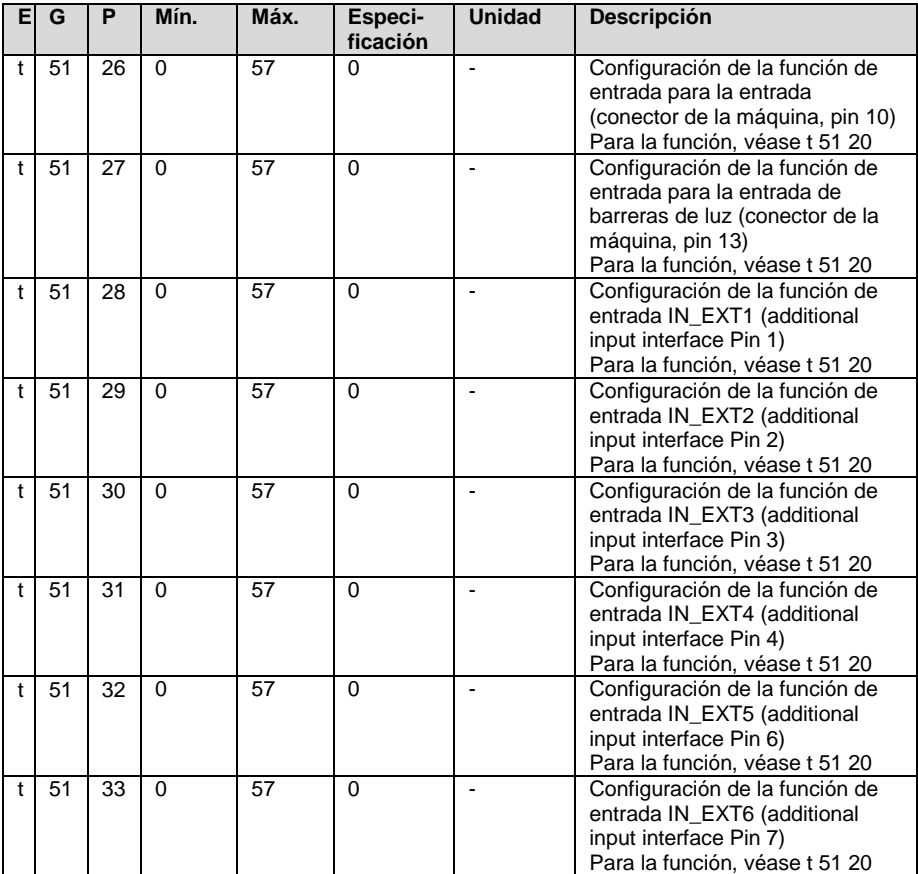

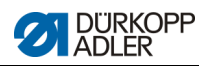

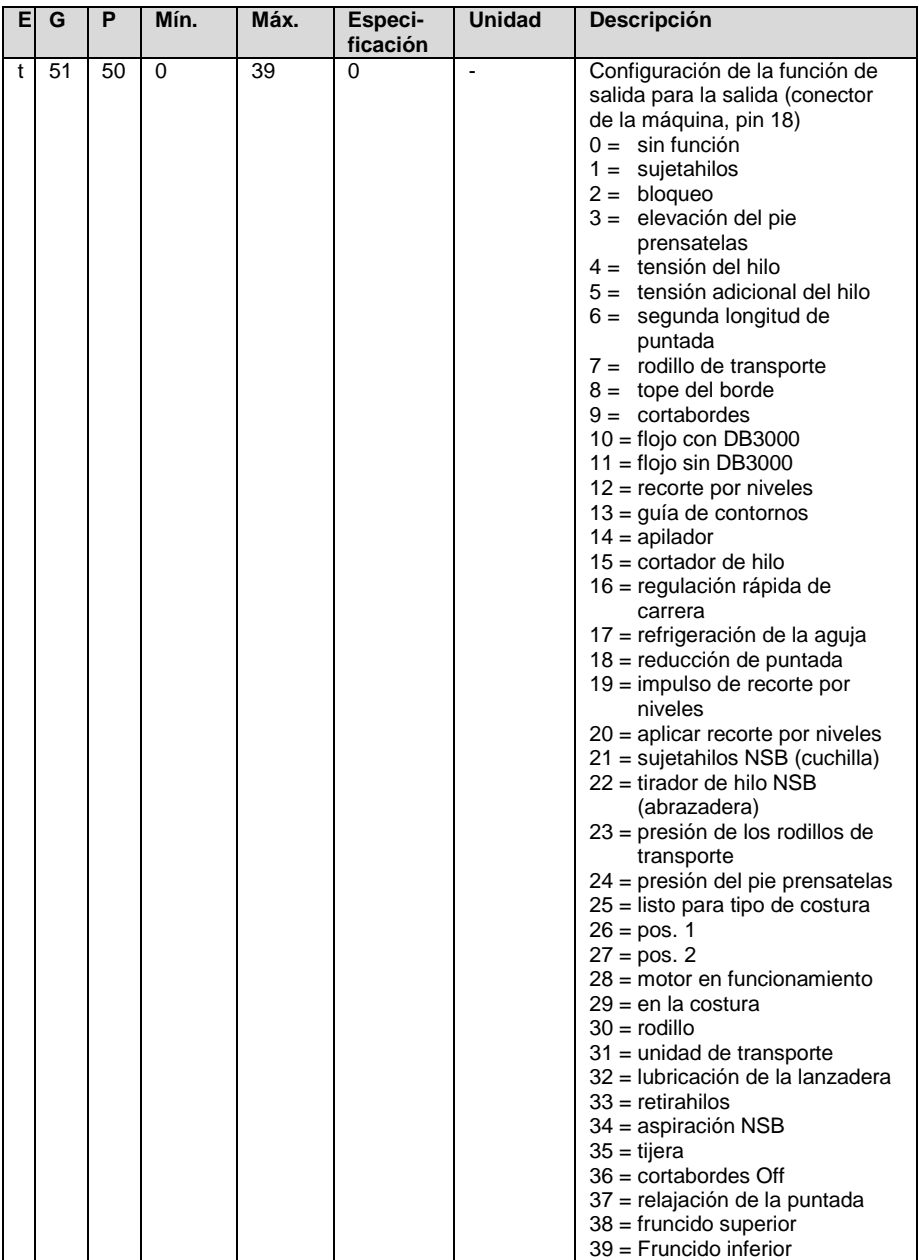

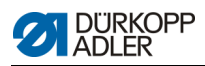

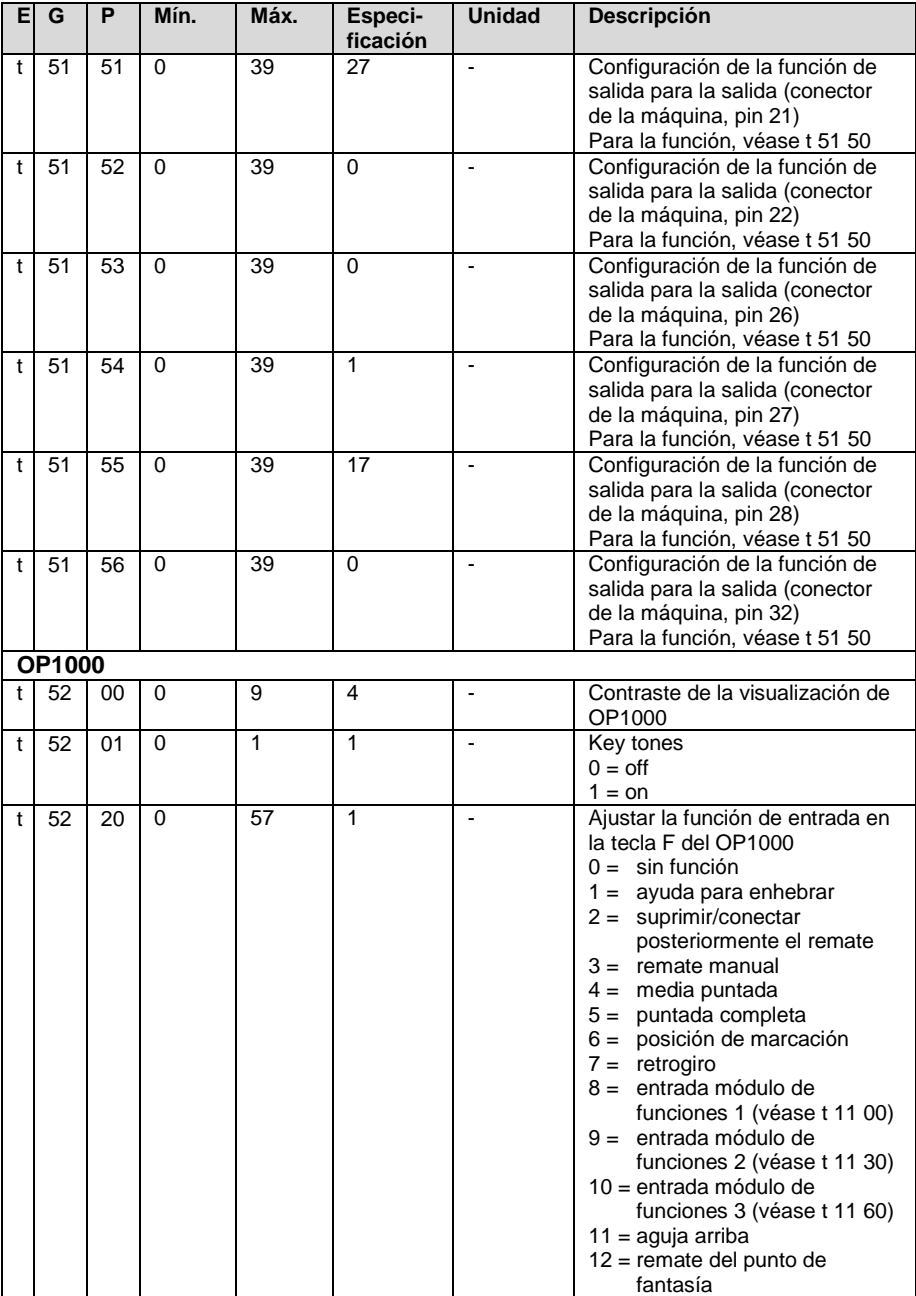

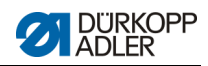

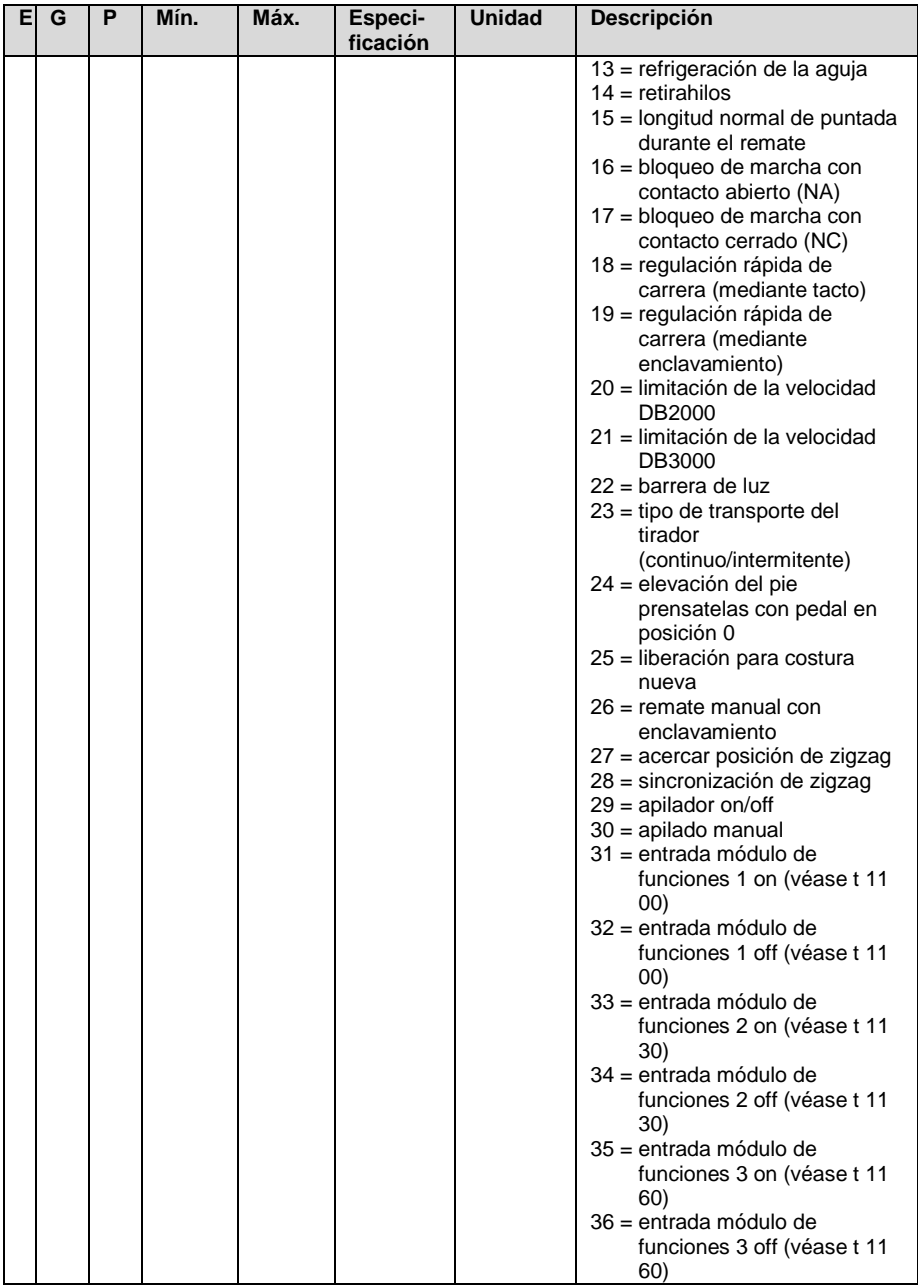

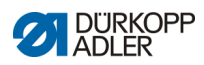

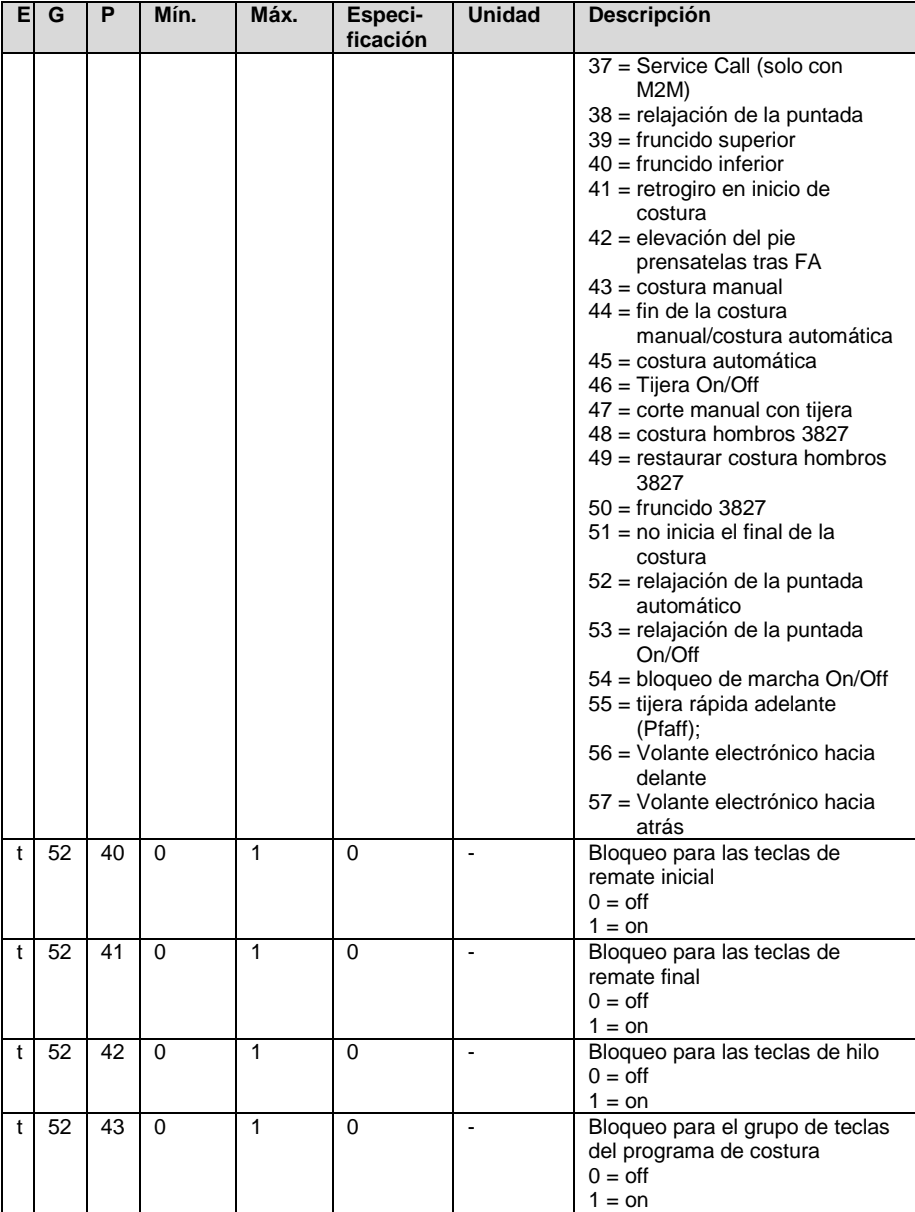

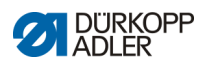

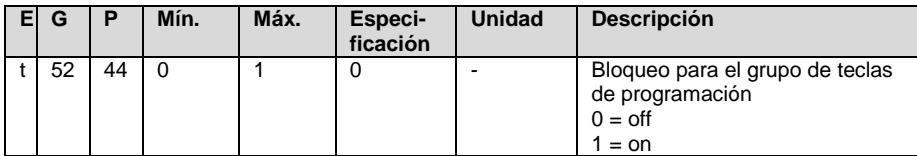

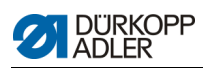

#### **1.3 Nivel de programador**

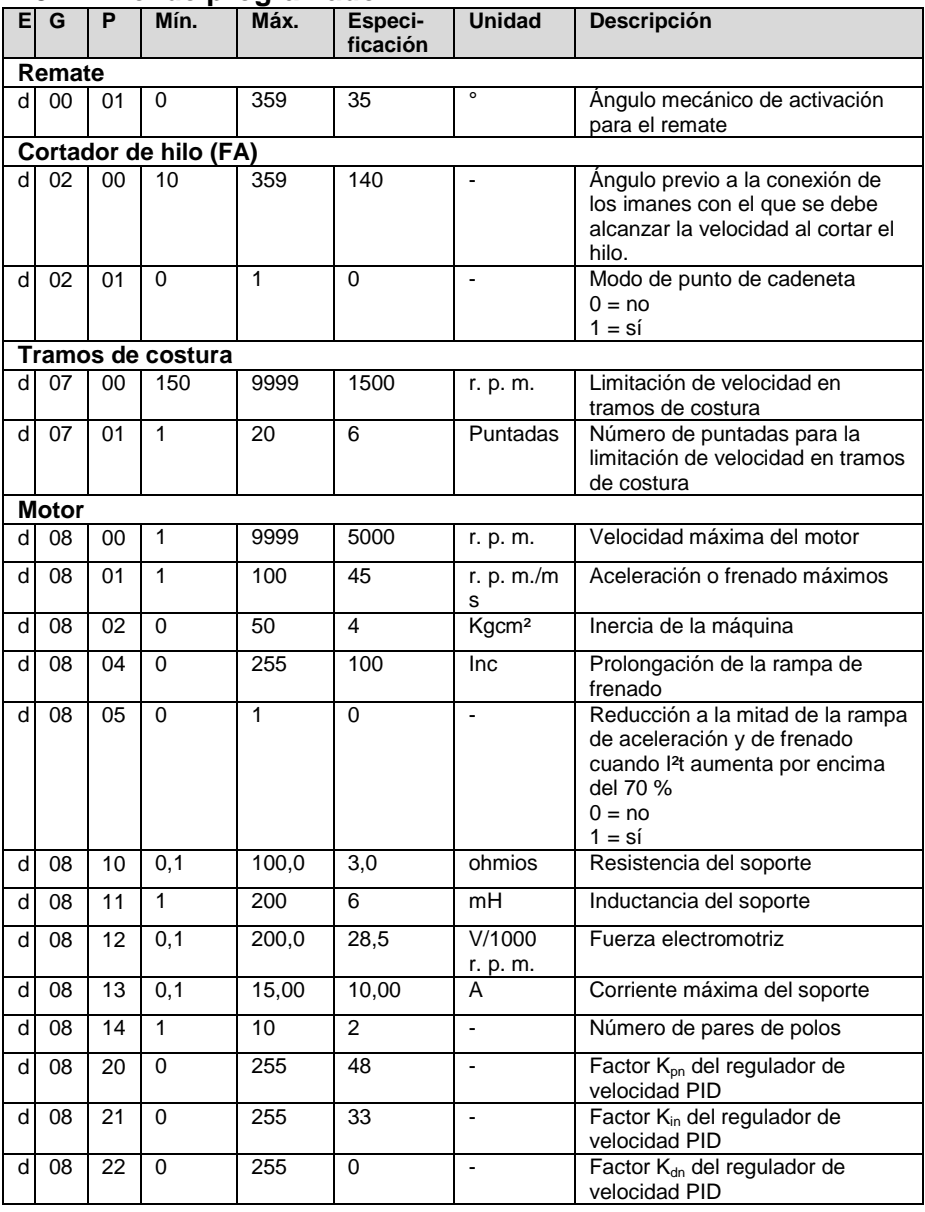

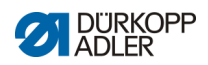

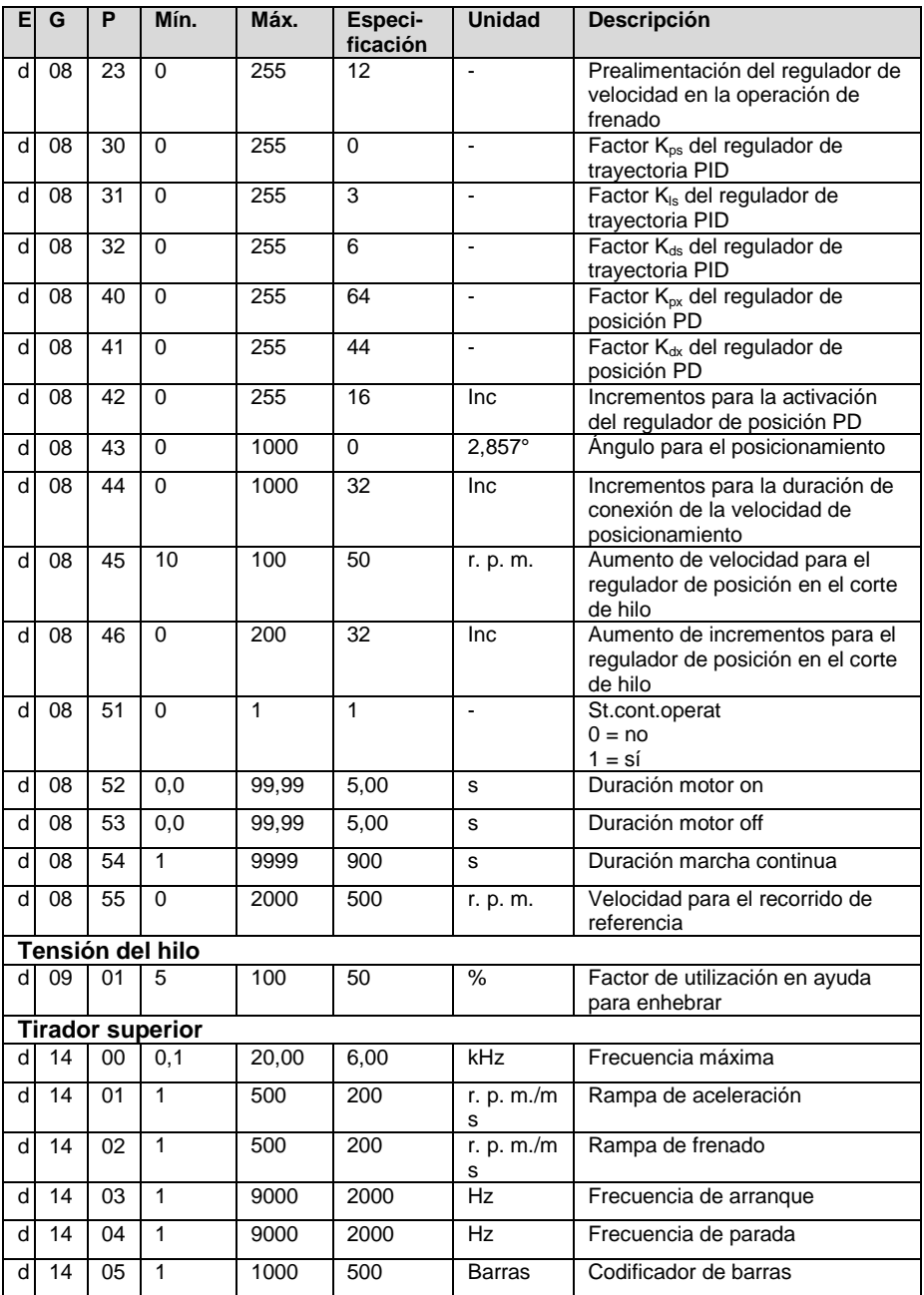

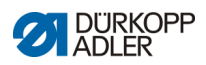

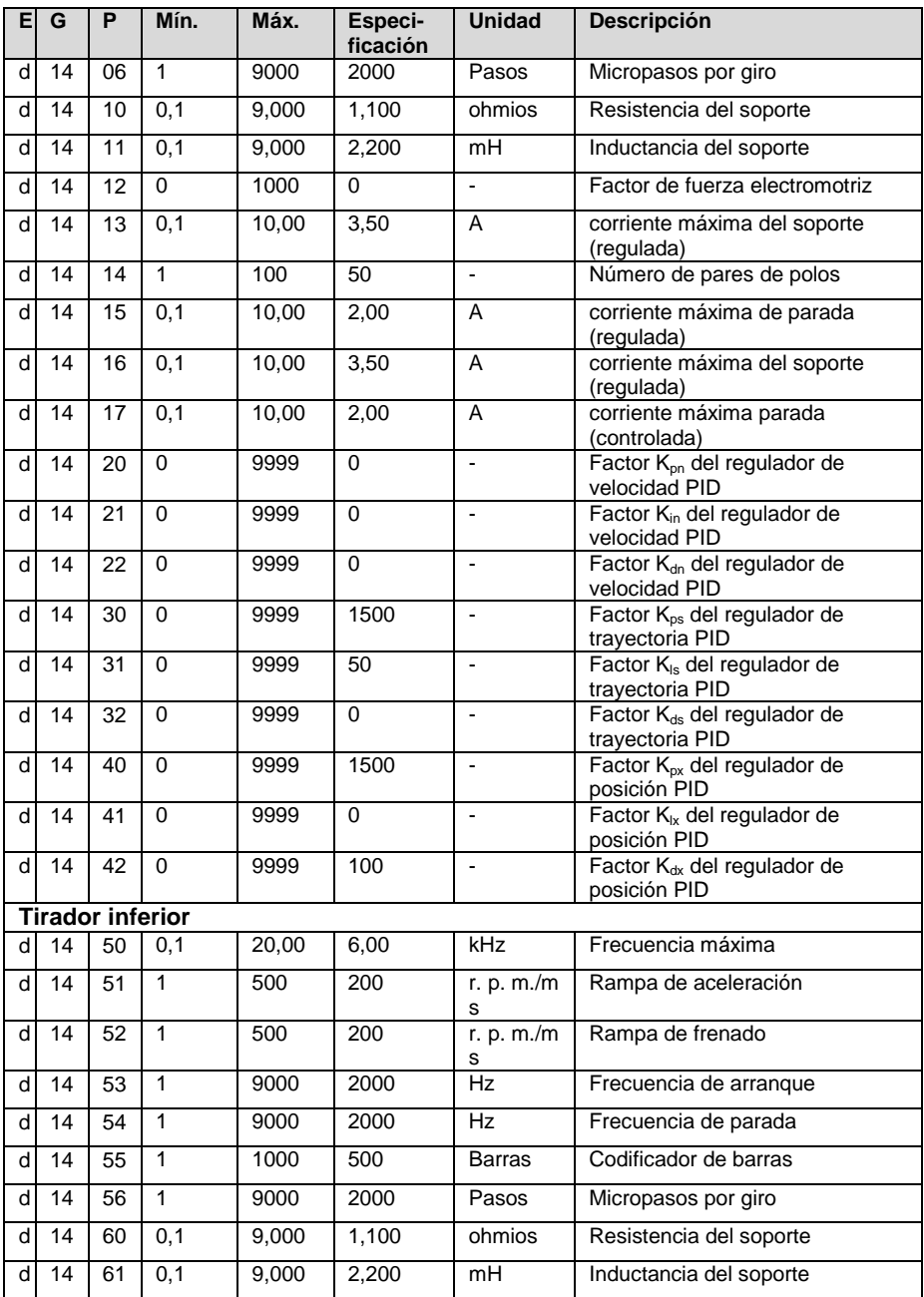

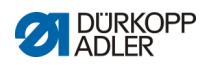

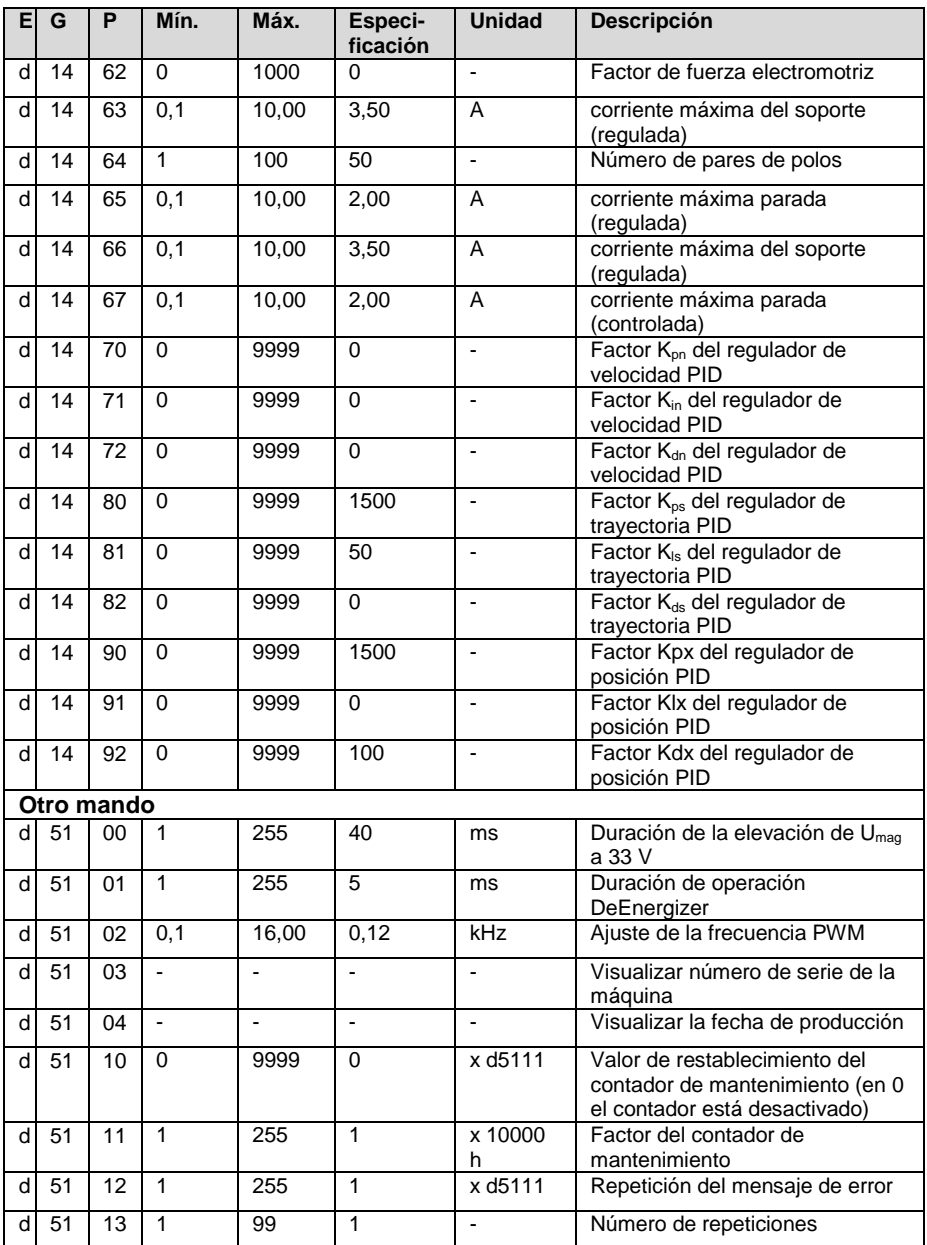

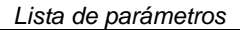

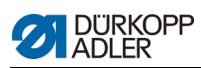

#### **Parametersätze für die Klasse 281**

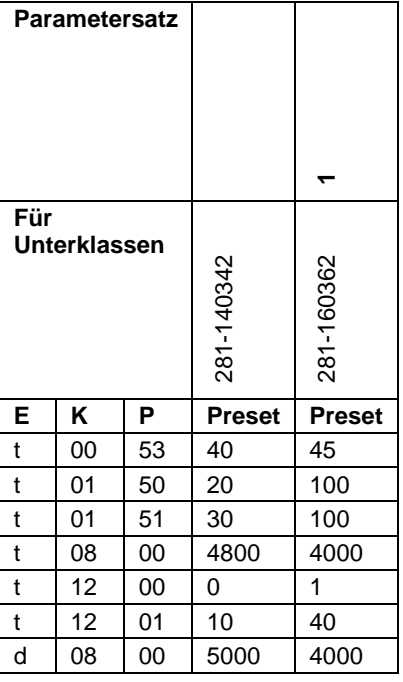

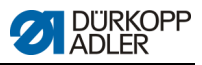

### **2 Mensajes de error, advertencia e información**

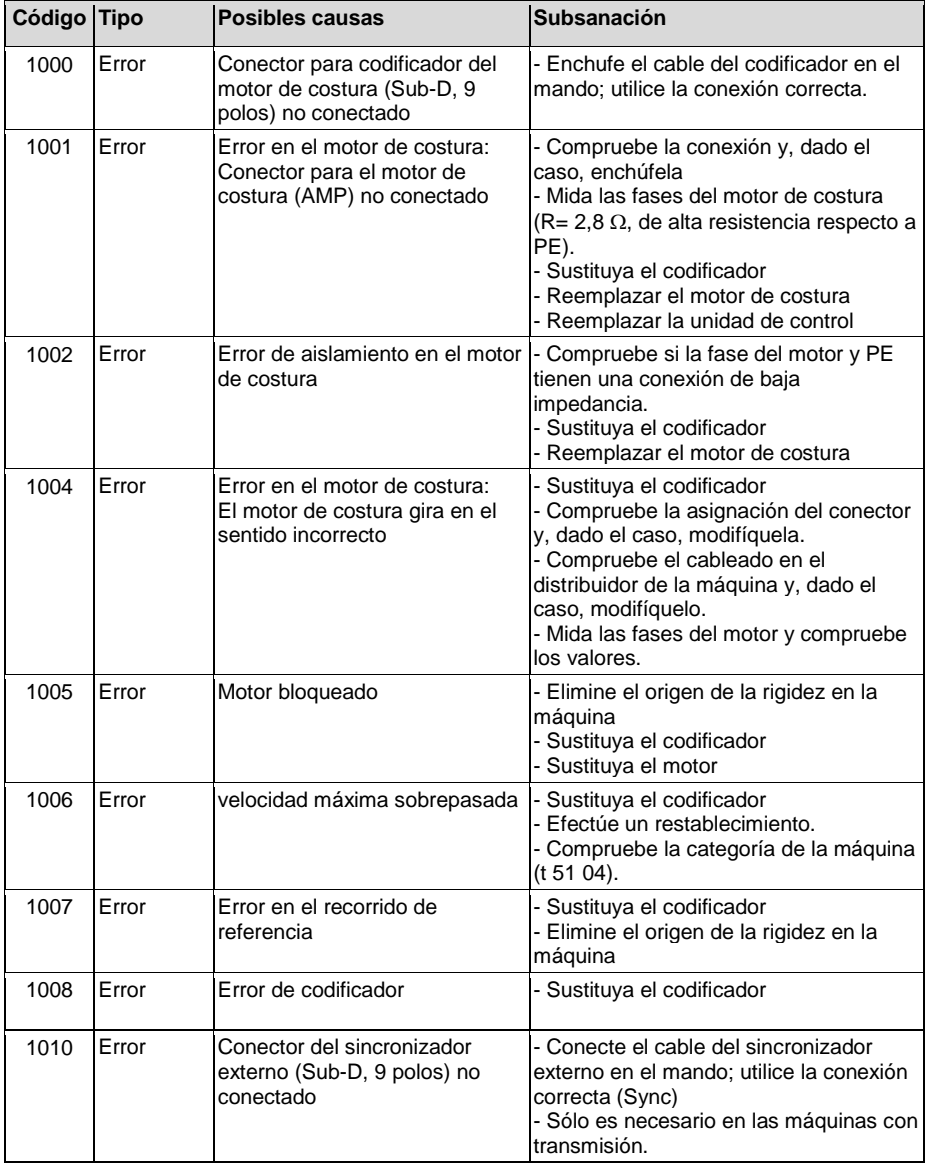

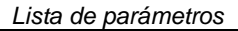

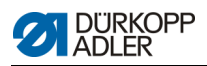

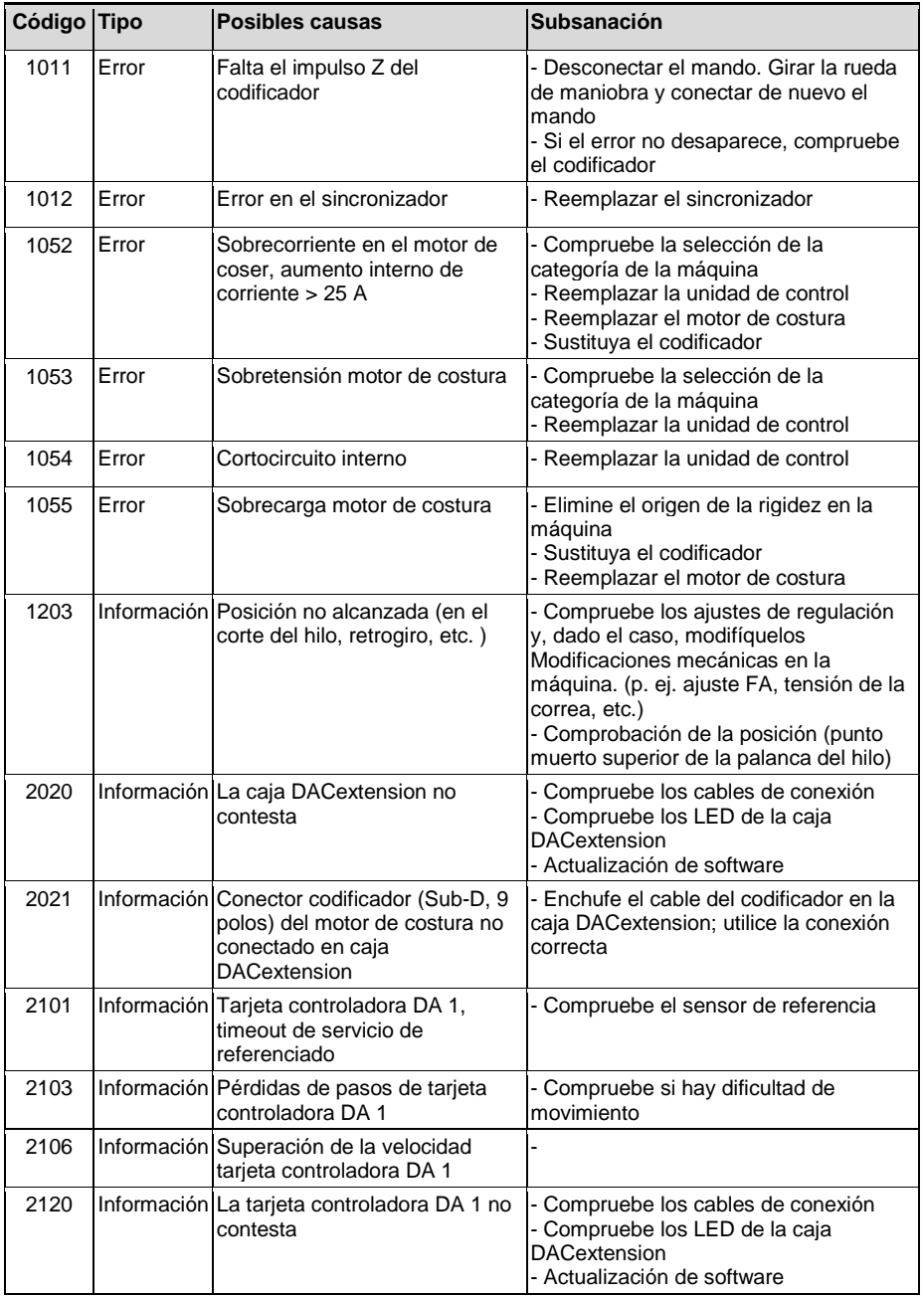

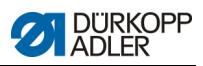

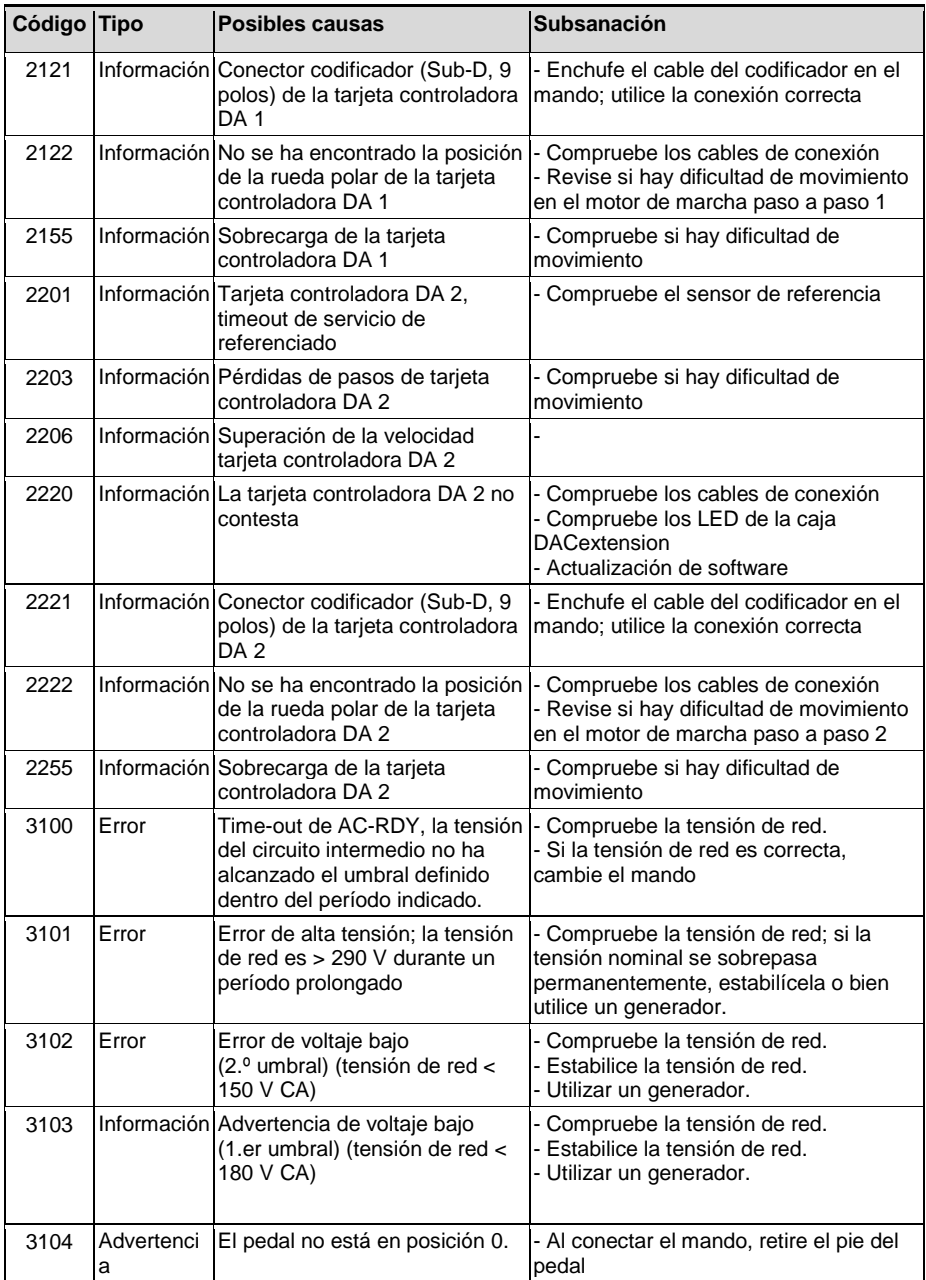

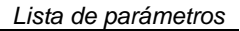

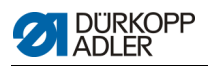

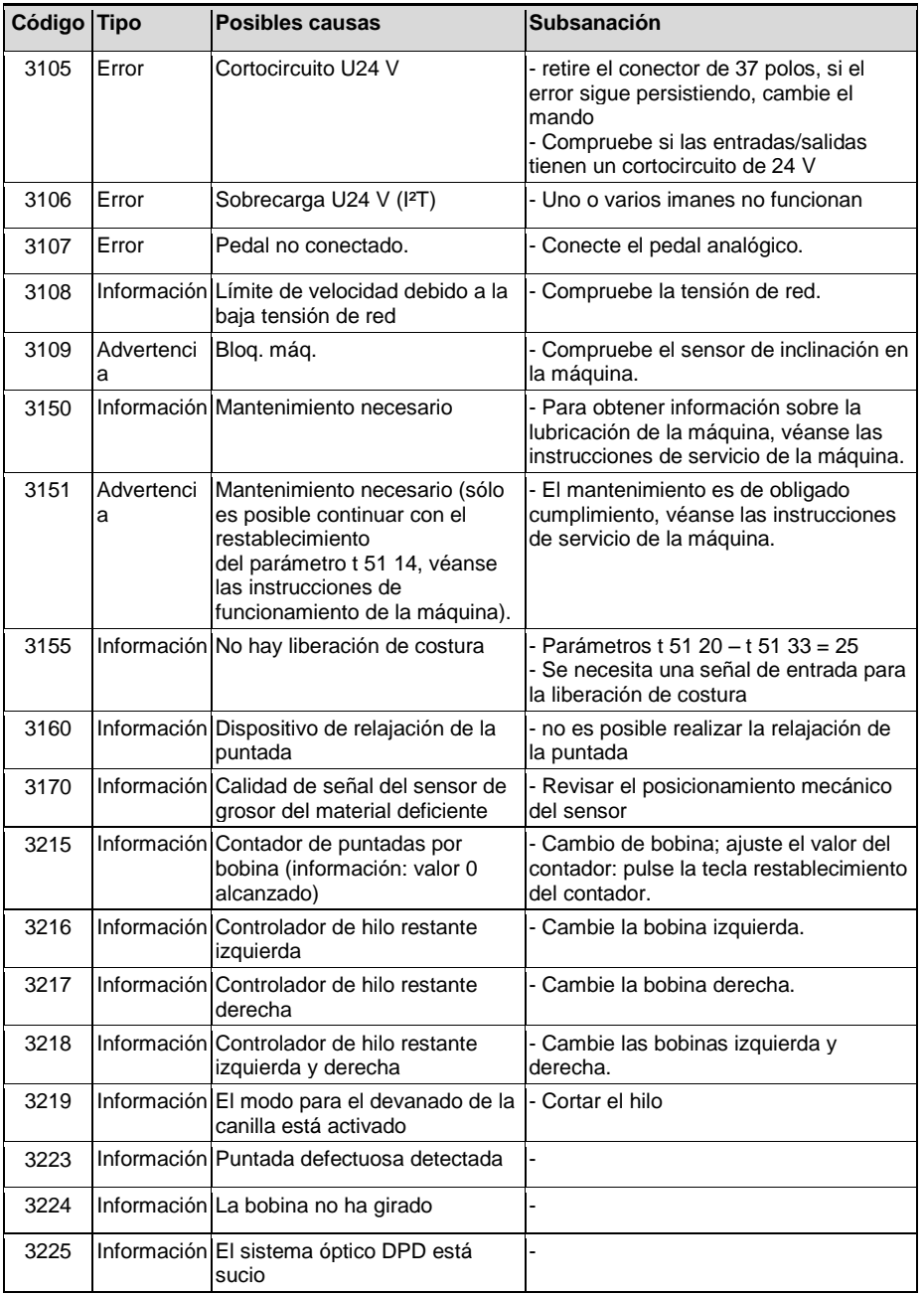

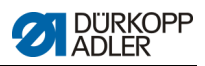

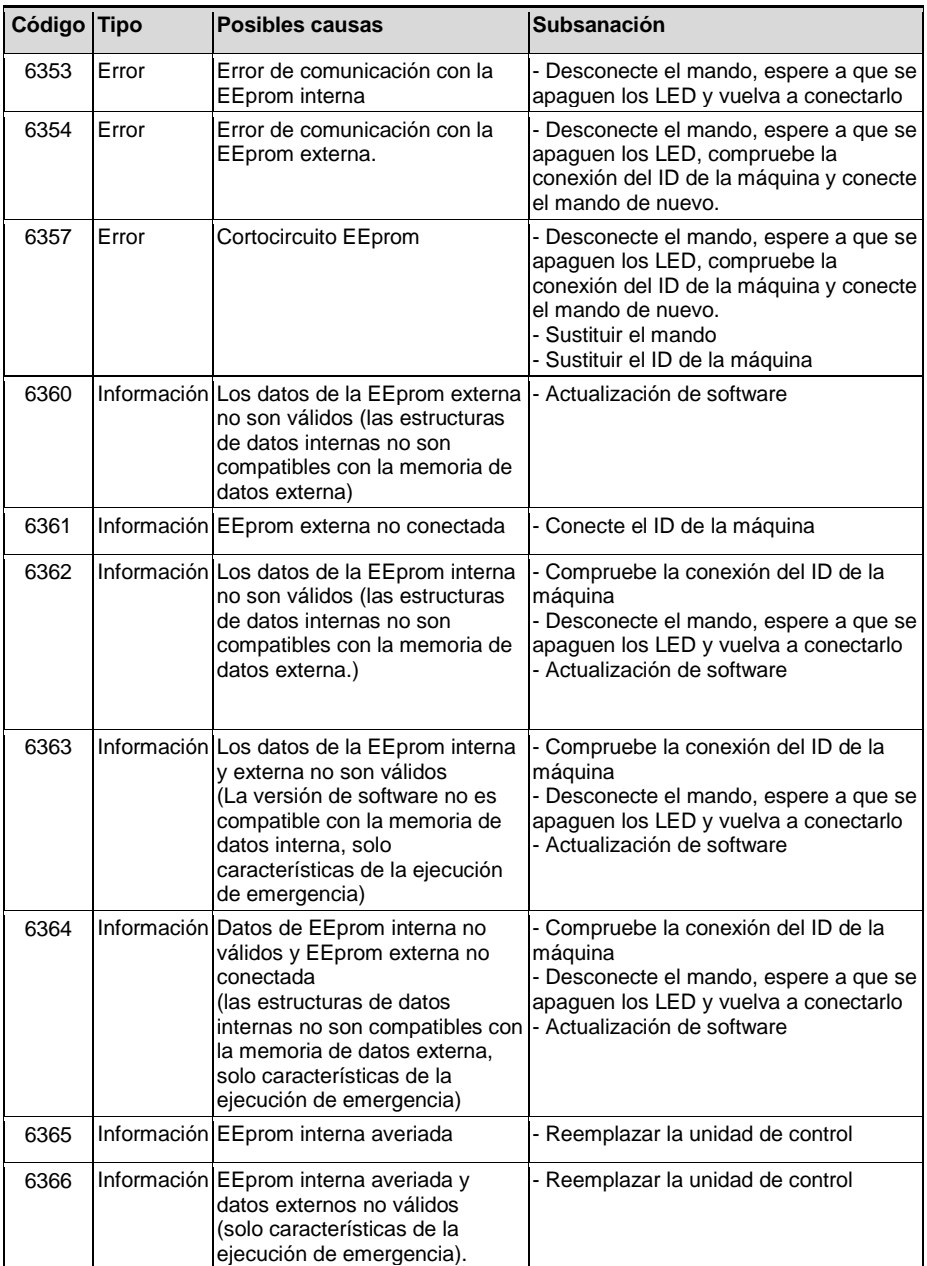

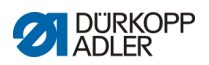

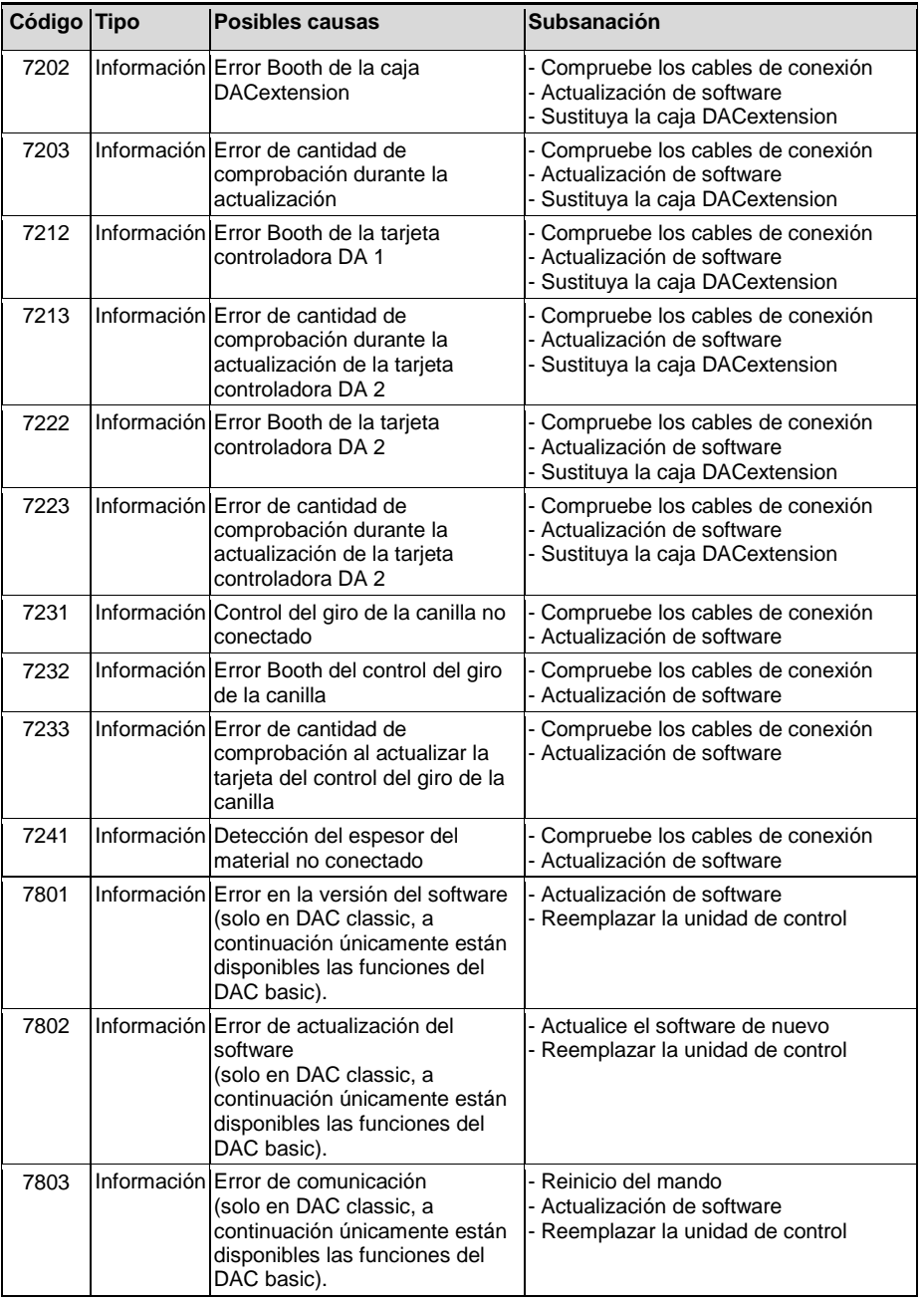

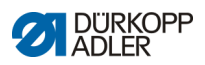

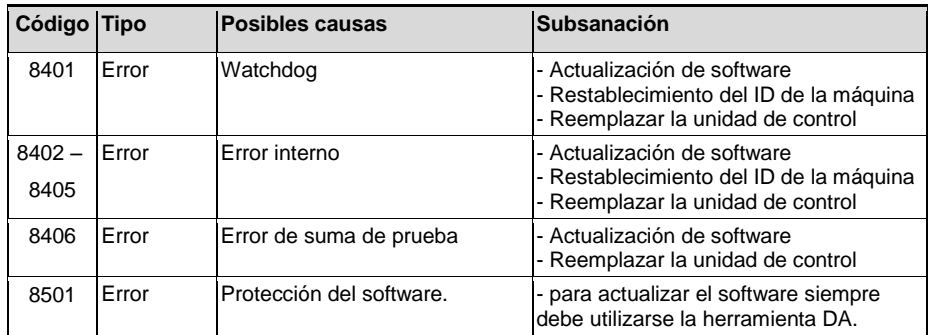

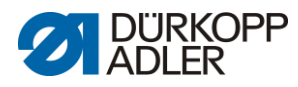

DÜRKOPP ADLER GmbH Potsdamer Str. 190 33719 Bielefeld Alemania Tel.: +49 (0) 521 925 00 Correo electrónico: service@duerkopp-adler.com www.duerkopp-adler.com